*Plik należy podpisać elektronicznie za pomocą kwalifikowanego podpisu elektronicznego lub podpisu zaufanego lub elektronicznego podpisu osobistego przez osobę/osoby uprawnioną/ ne do składania oświadczeń woli w imieniu Wykonawcy.*

**Załącznik nr 3 do SWZ CUW.PK.343.20.2024**

### **UWAGA: Załącznik składany razem z ofertą**

### **Opis przedmiotu zamówienia/***formularzu opisu oferowanego sprzętu*

**"Dostawa sprzętu komputerowego i urządzeń peryferyjnych w ramach utworzenia i wsparcia funkcjonowania Branżowego Centrum Umiejętności w dziedzinie przemysłu meblarskiego w Zespole Szkół im. M. Rataja w Reszlu" – postępowanie II dla części dostawa sprzętu komputerowego**

### **1. Sprzęt komputerowy**

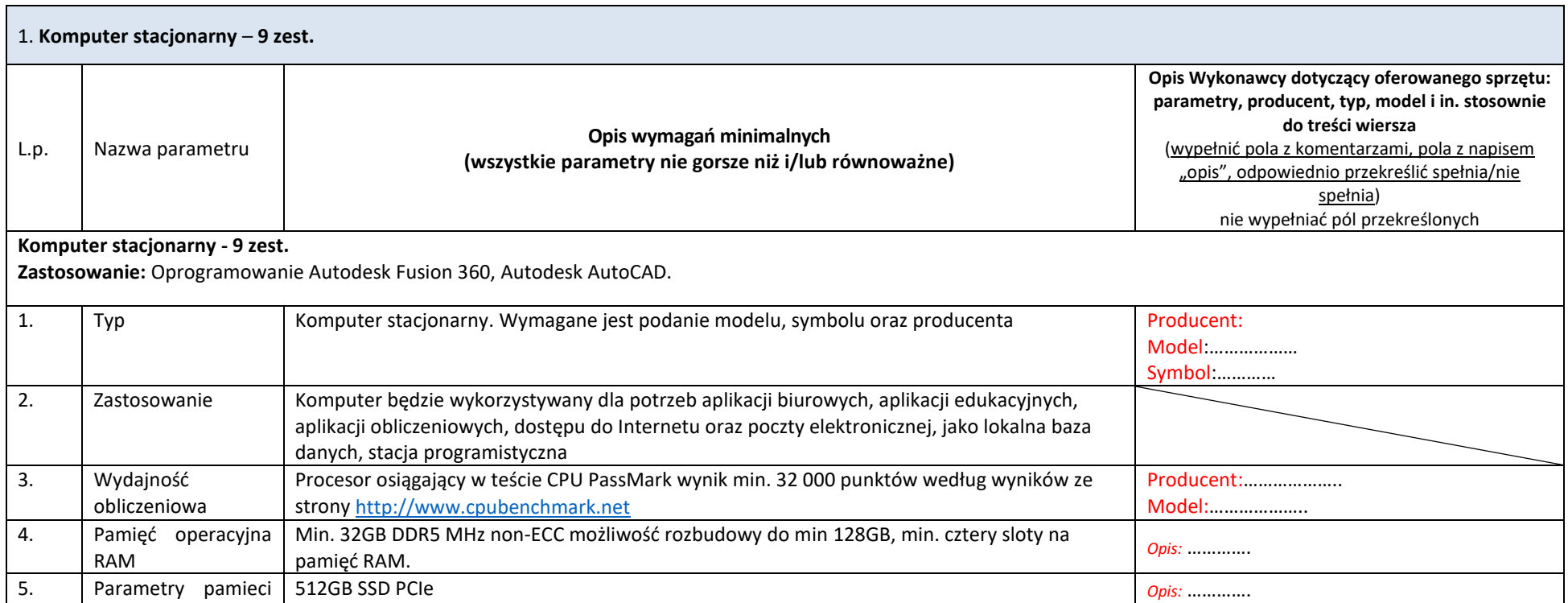

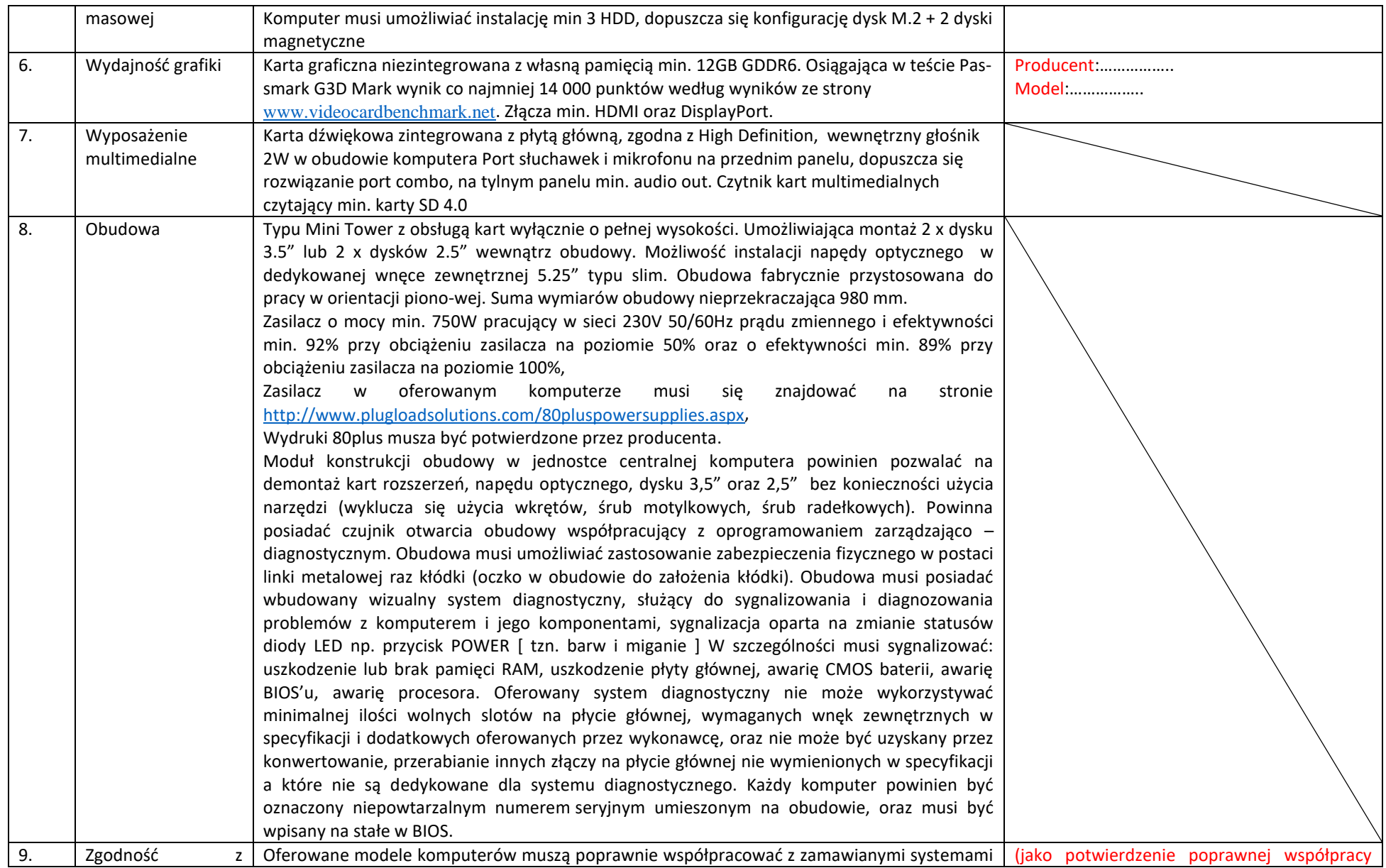

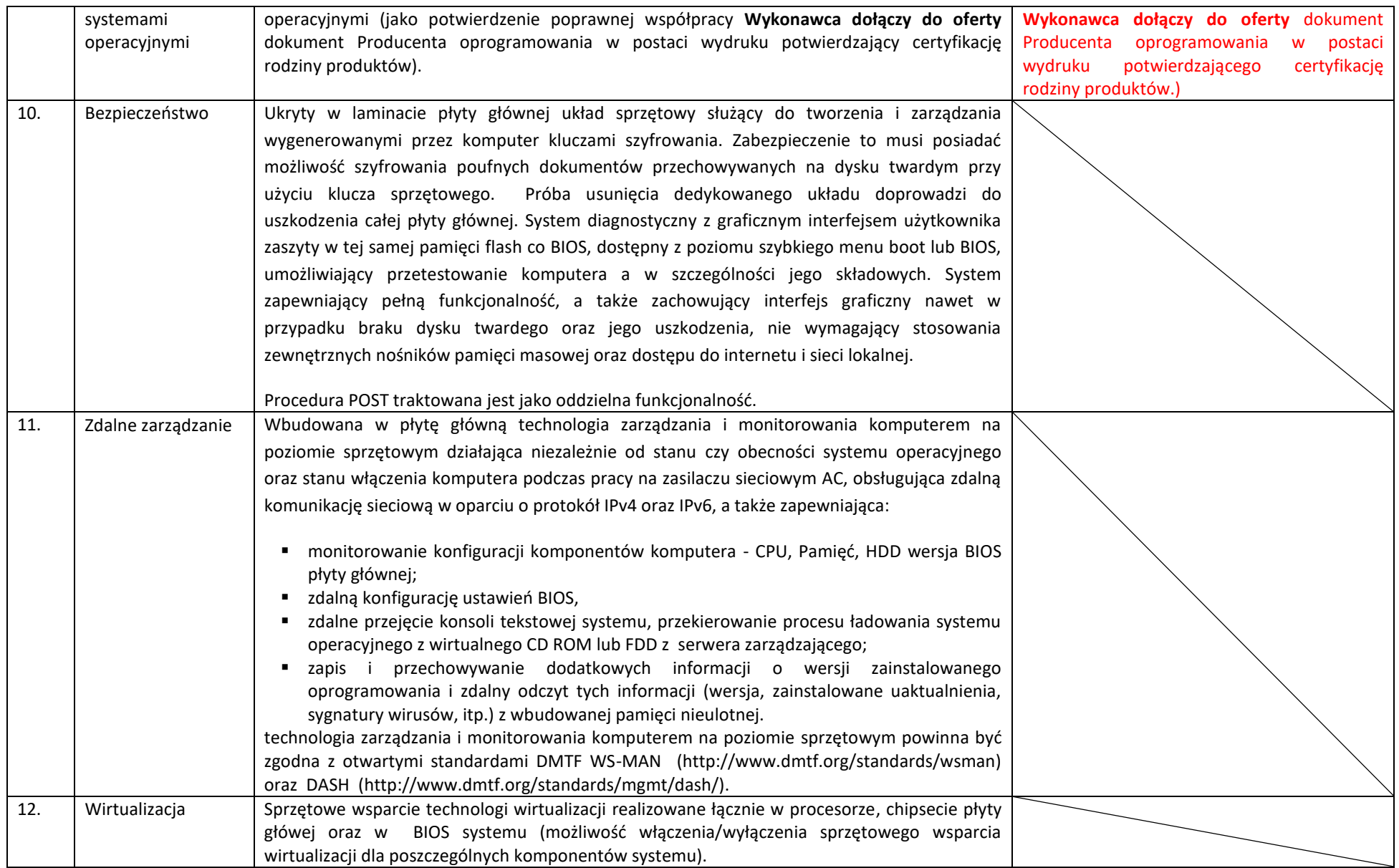

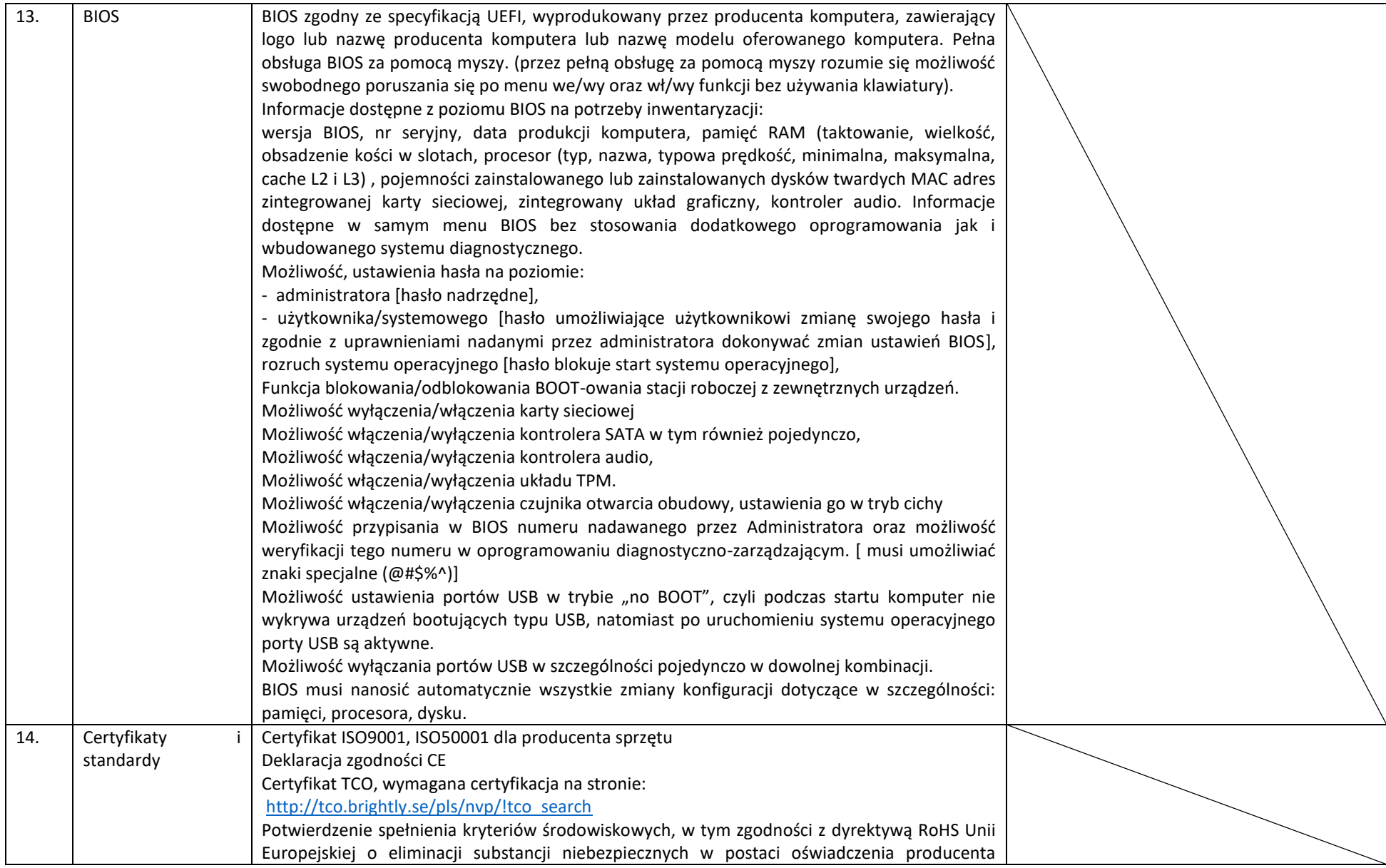

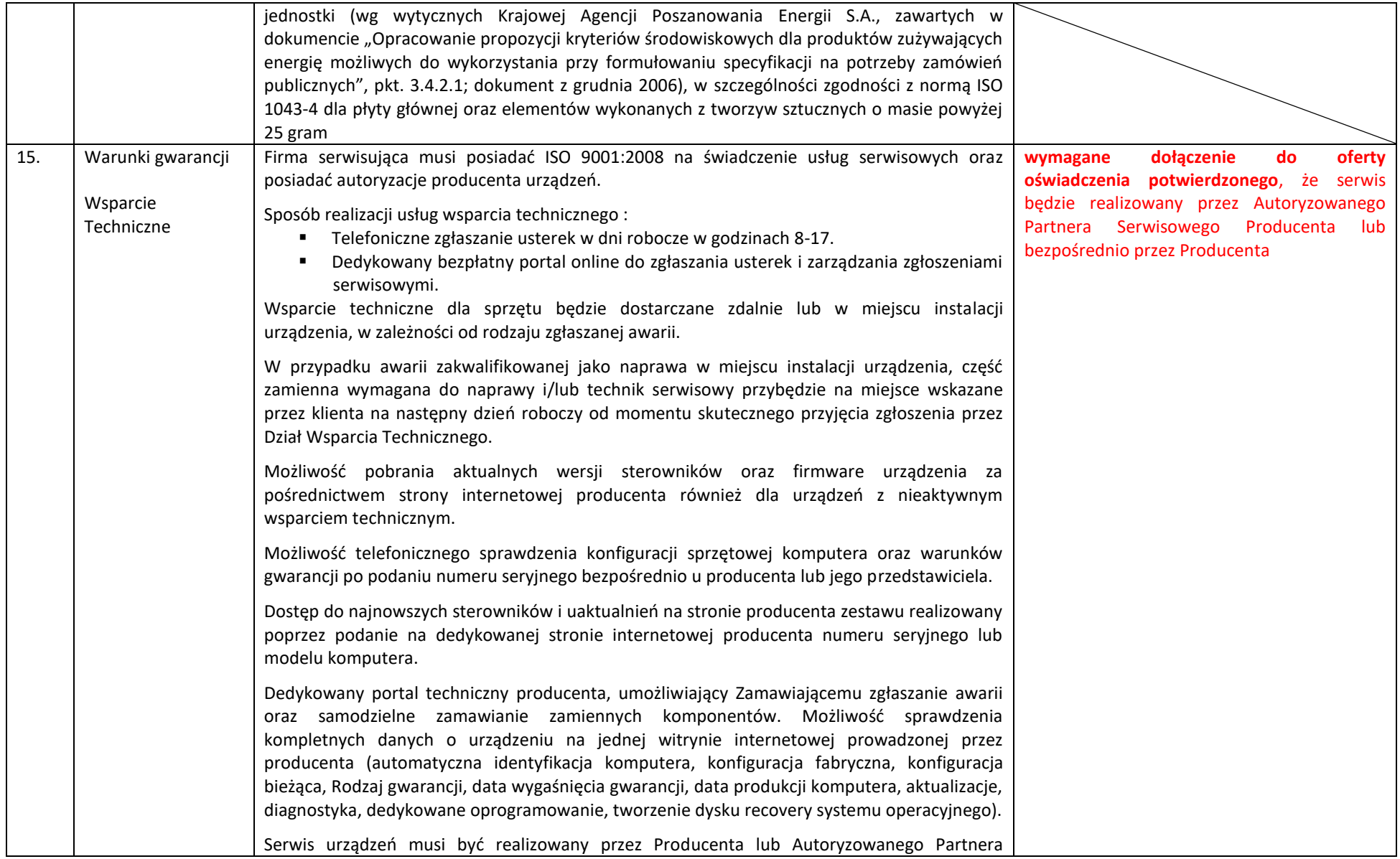

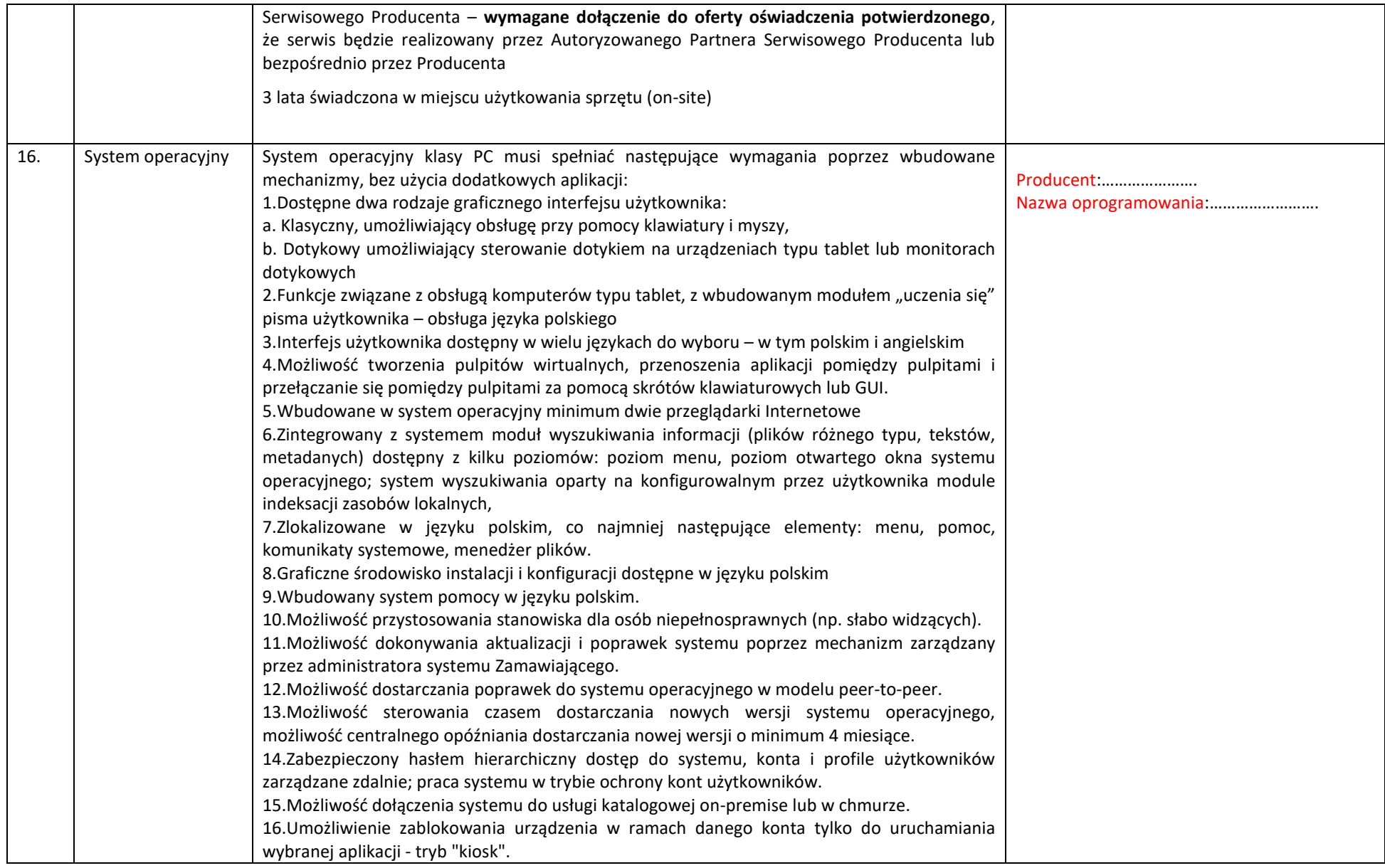

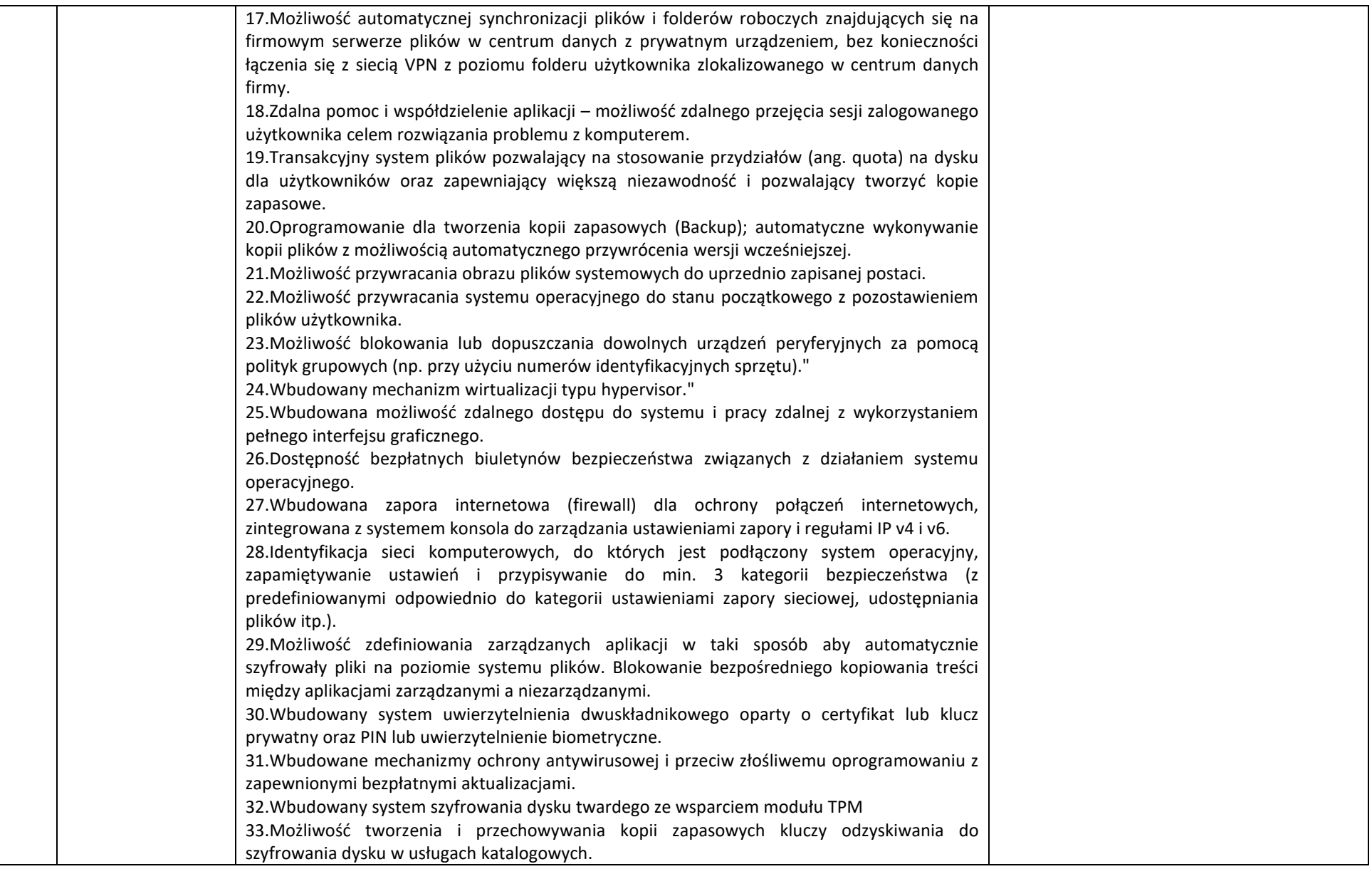

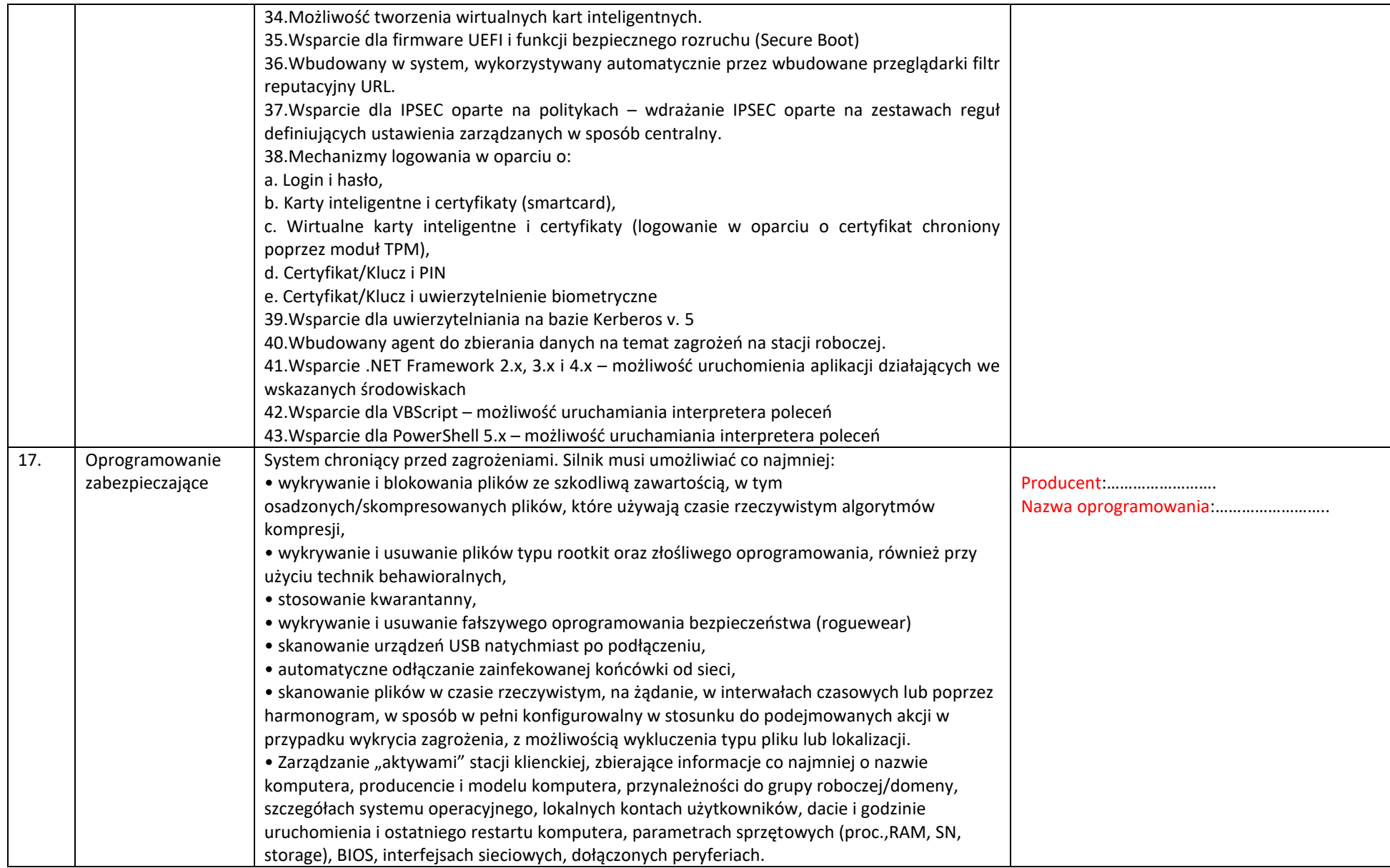

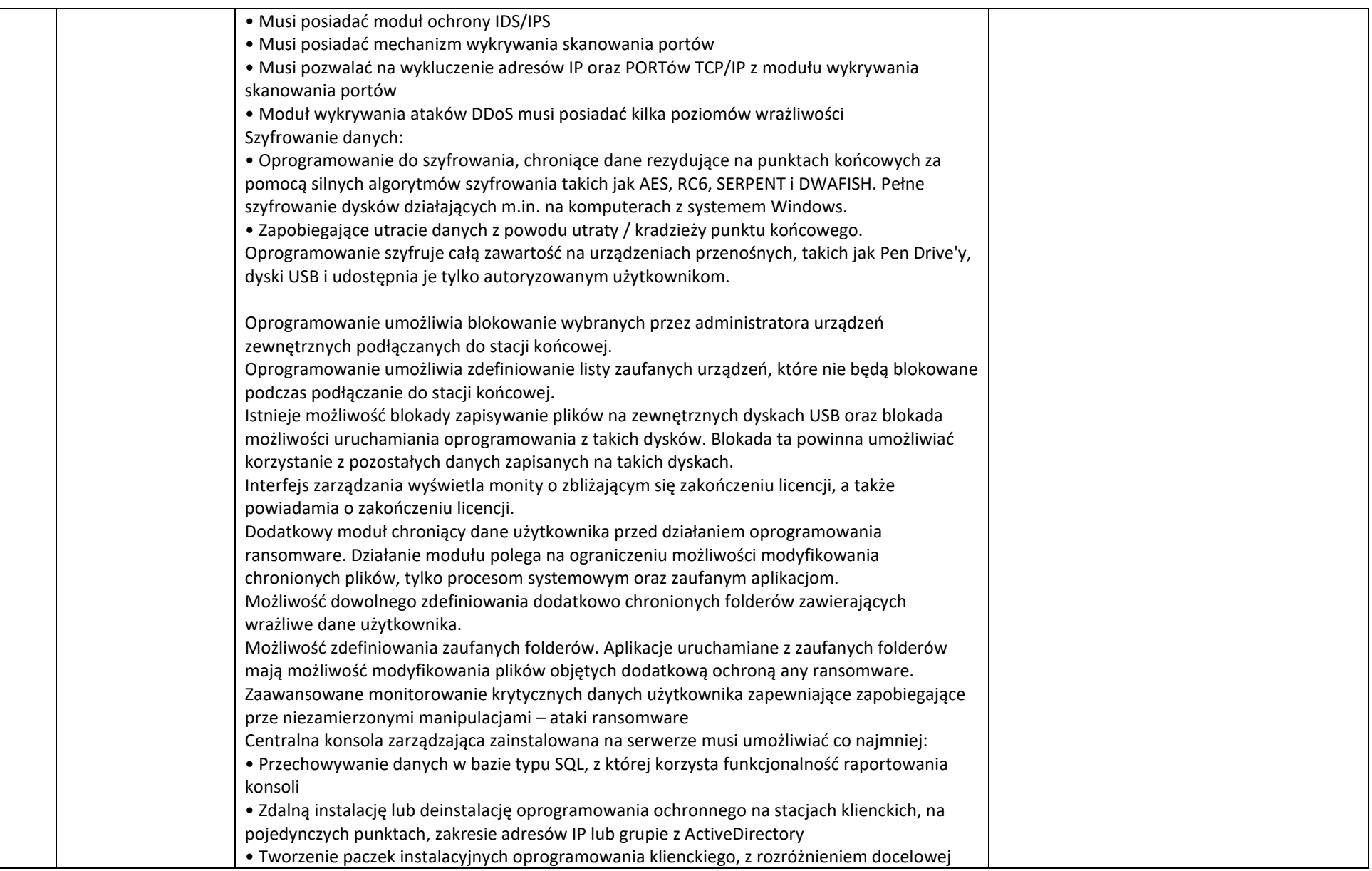

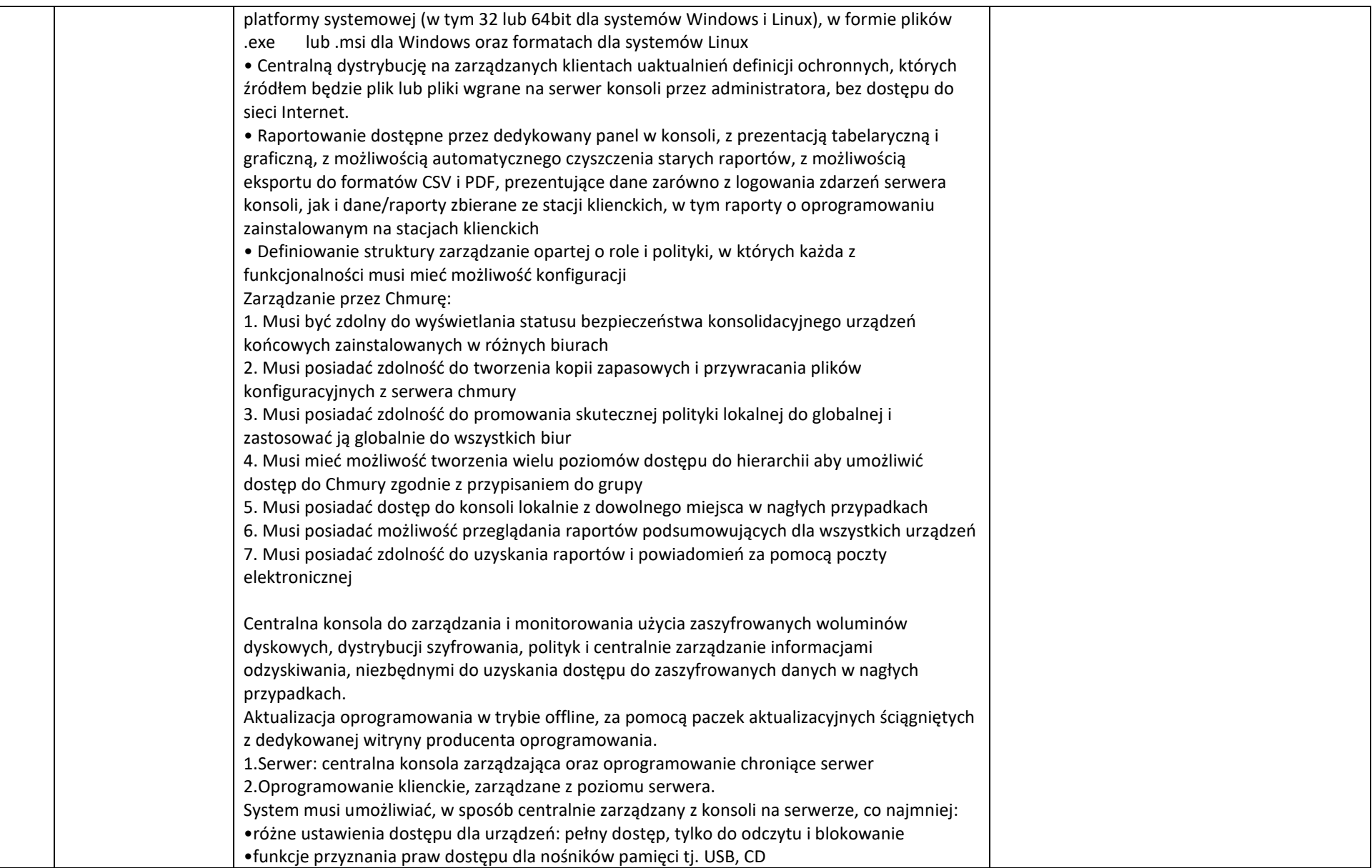

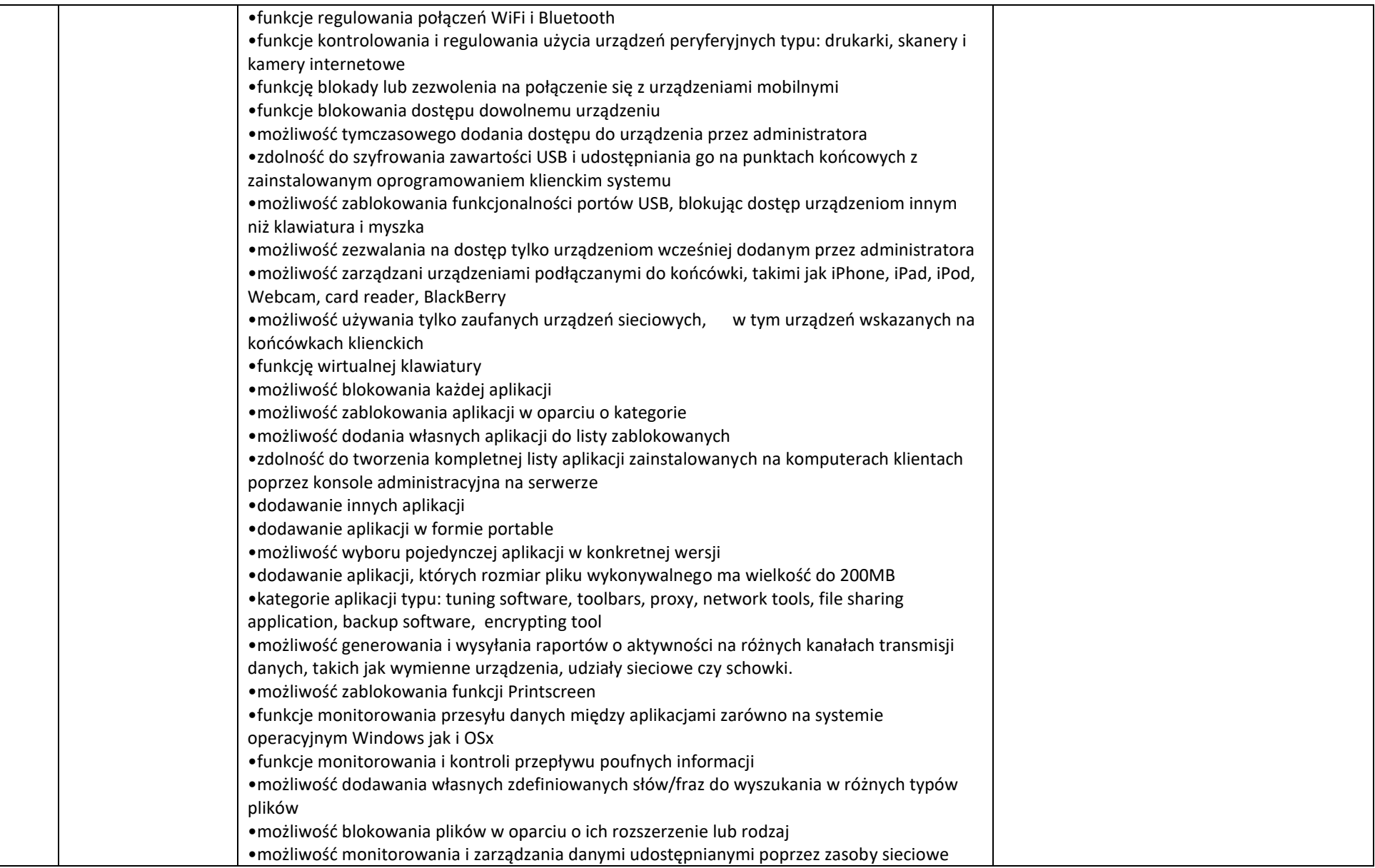

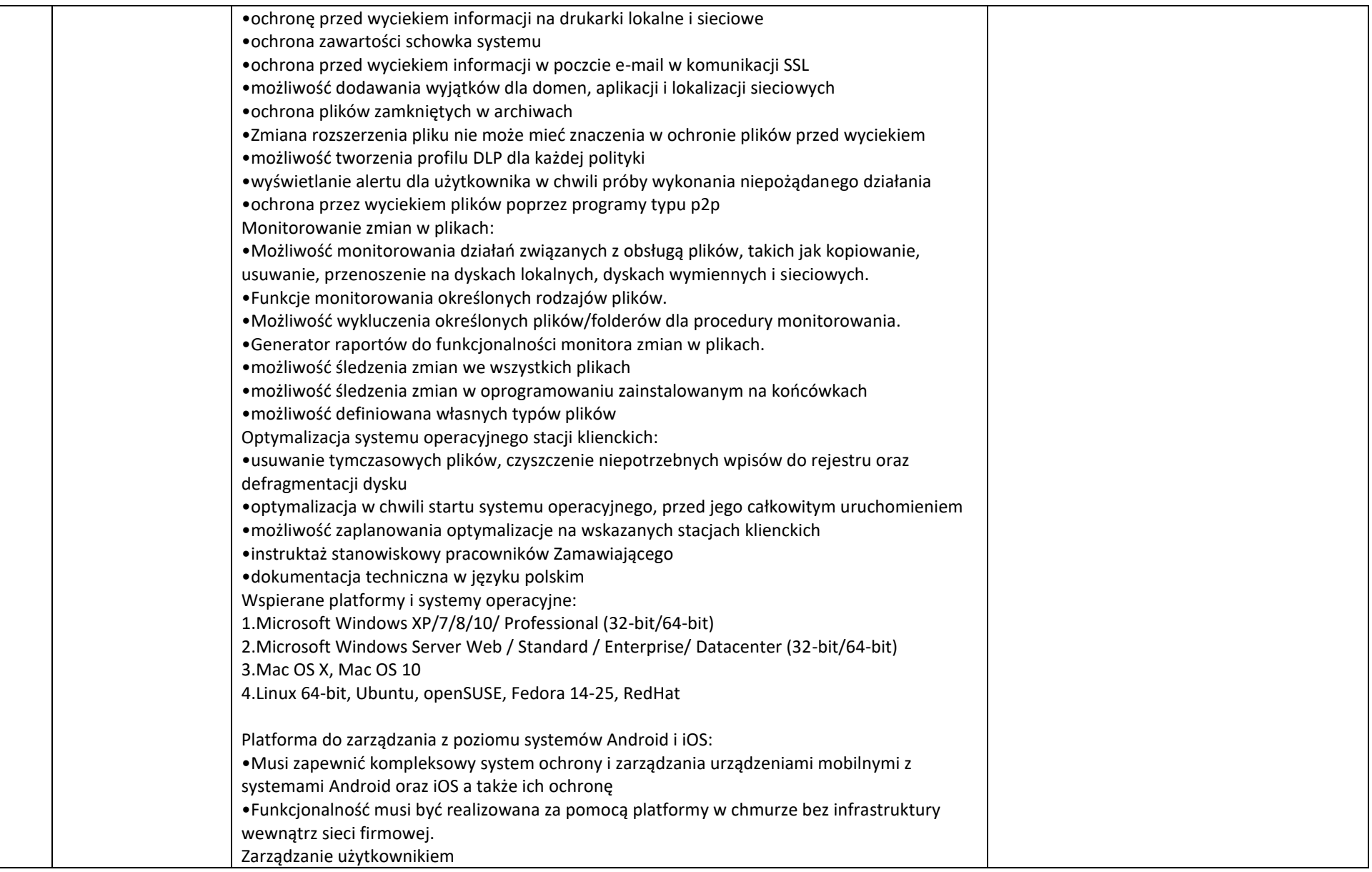

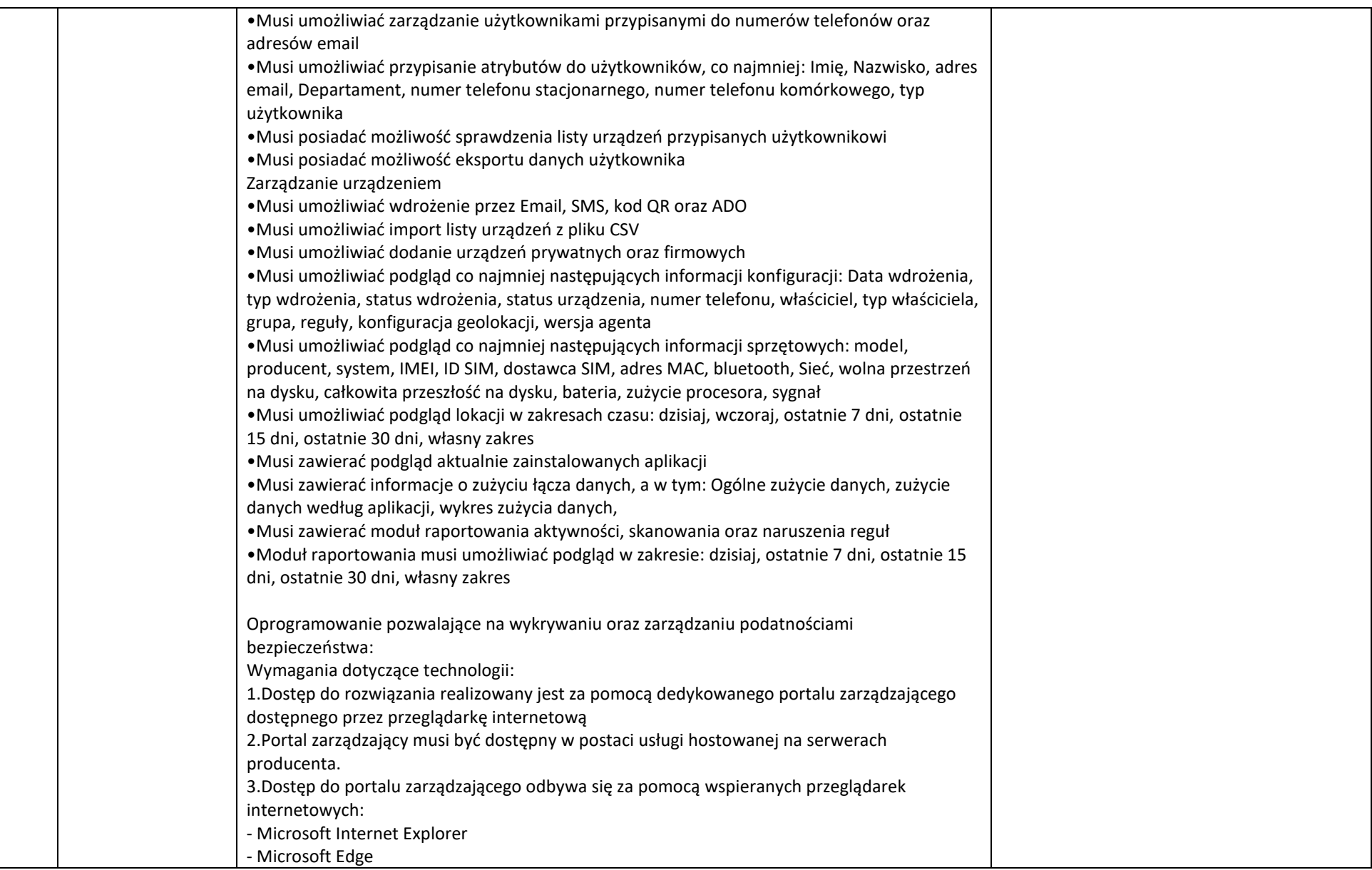

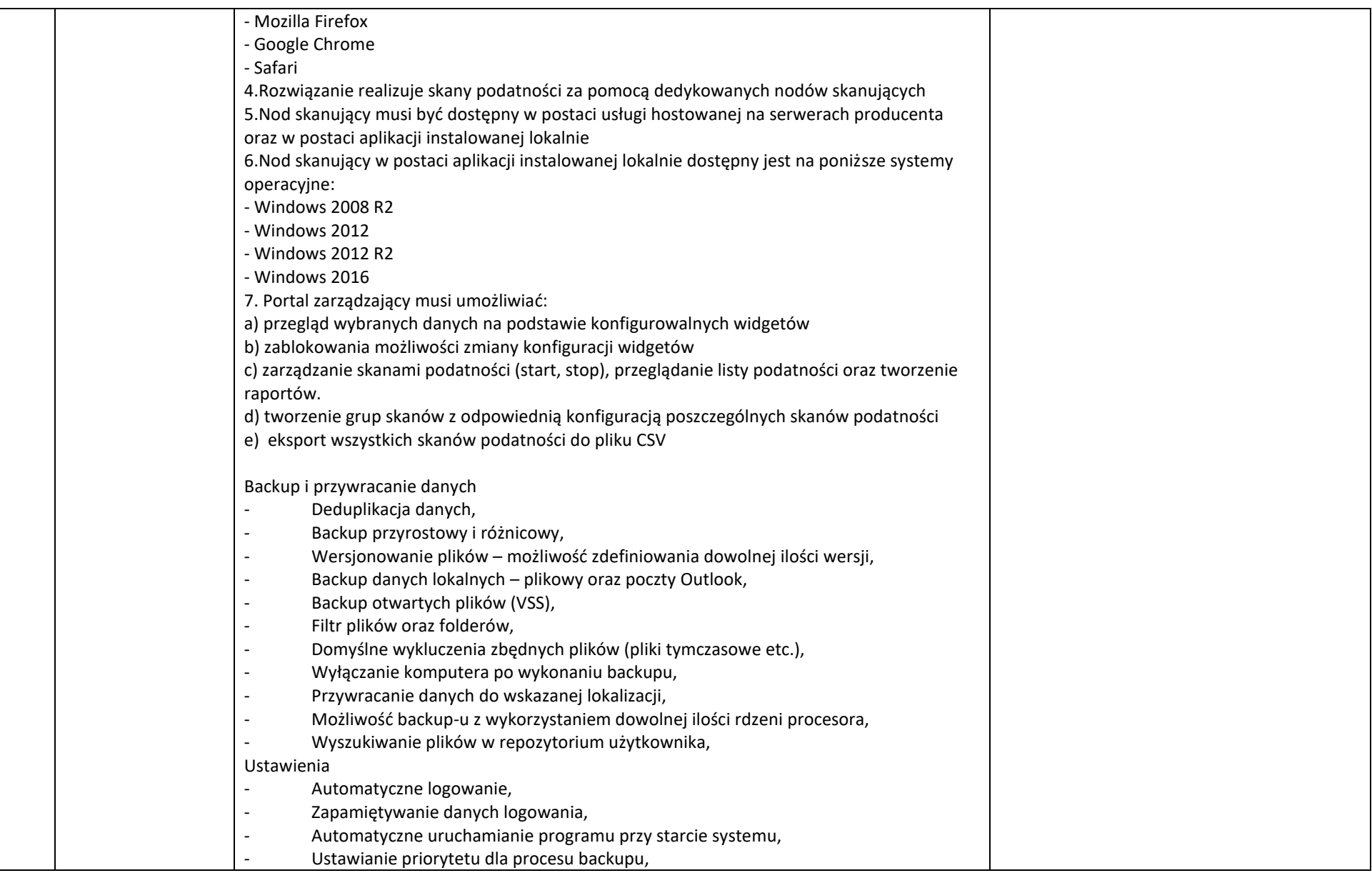

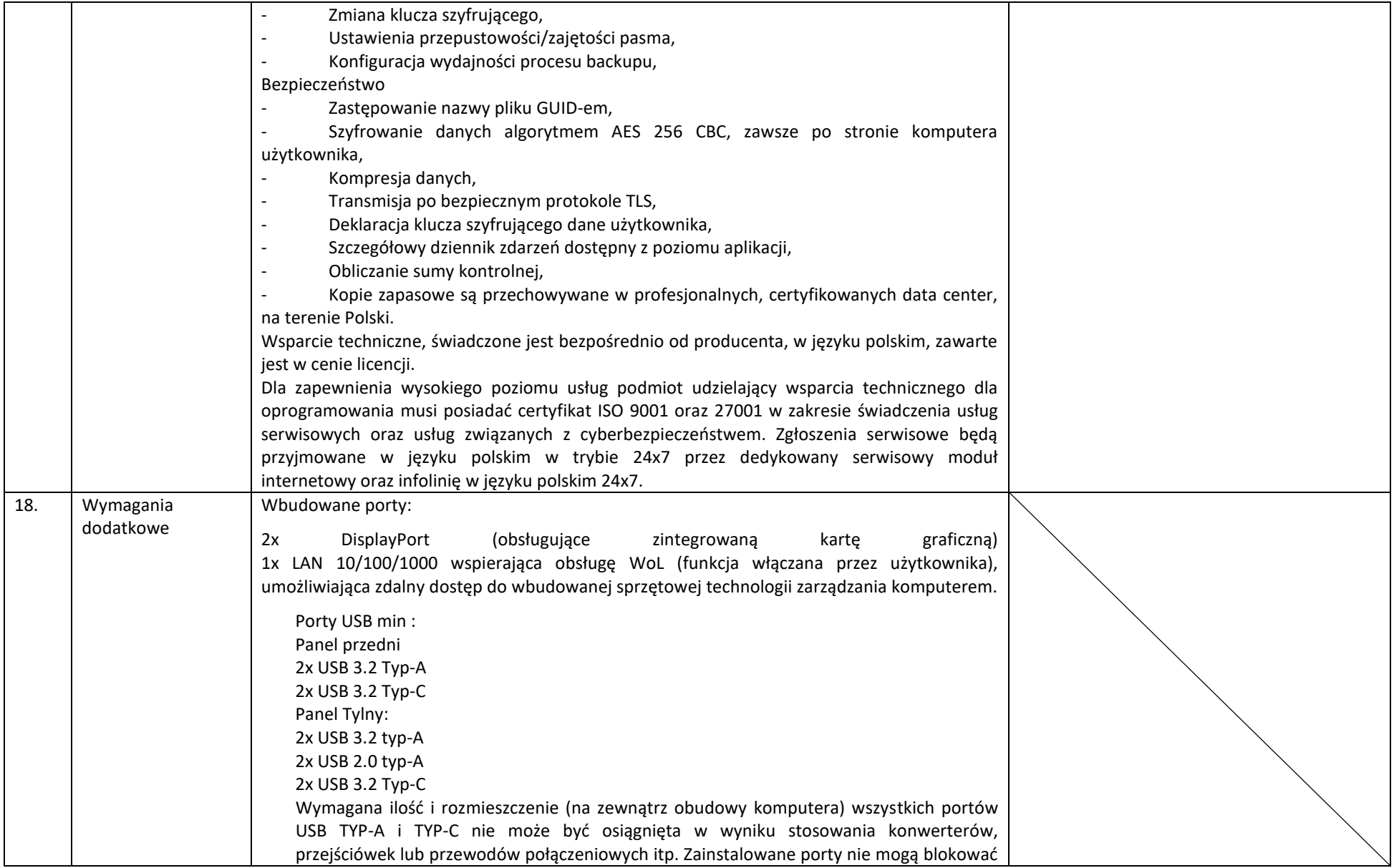

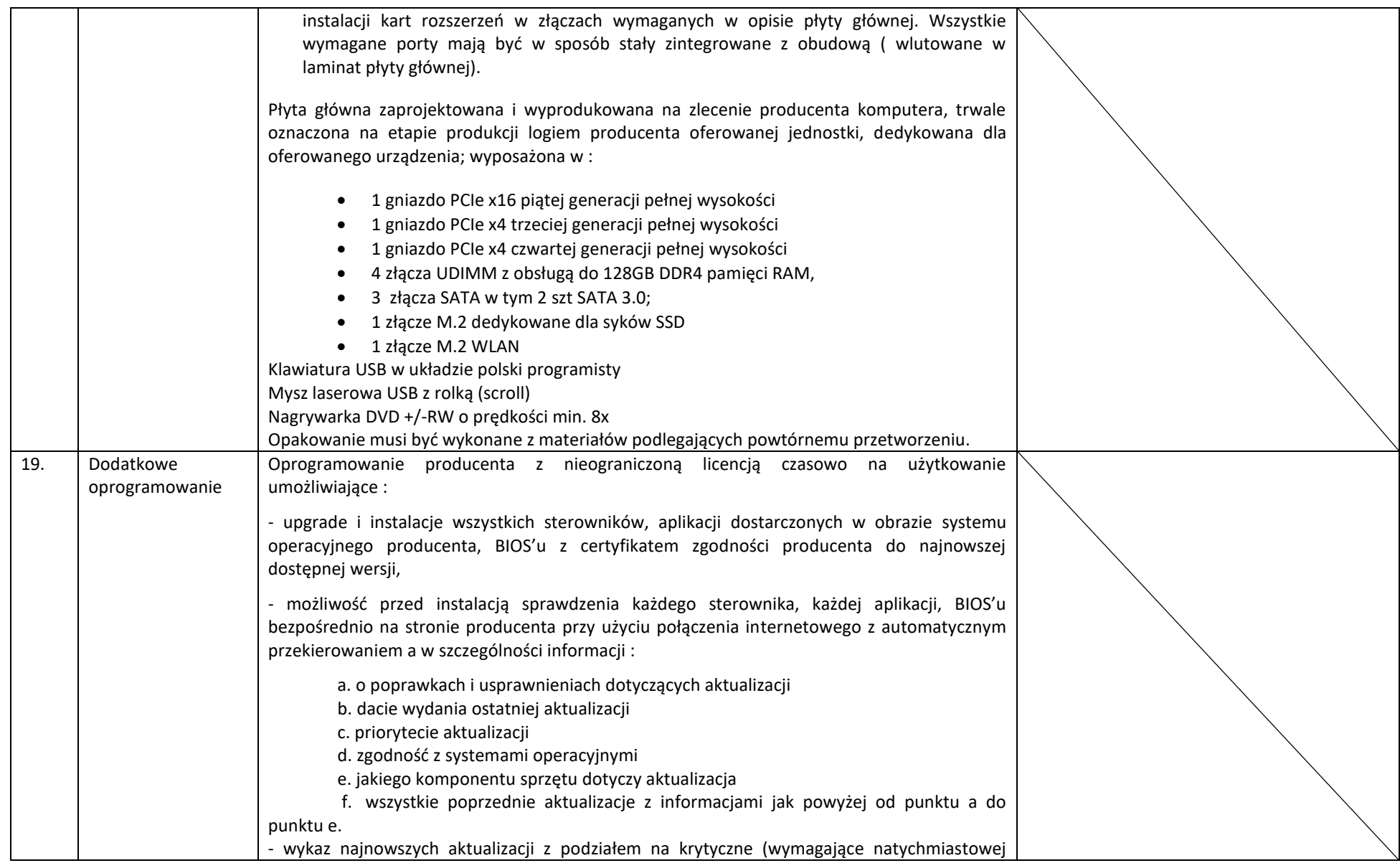

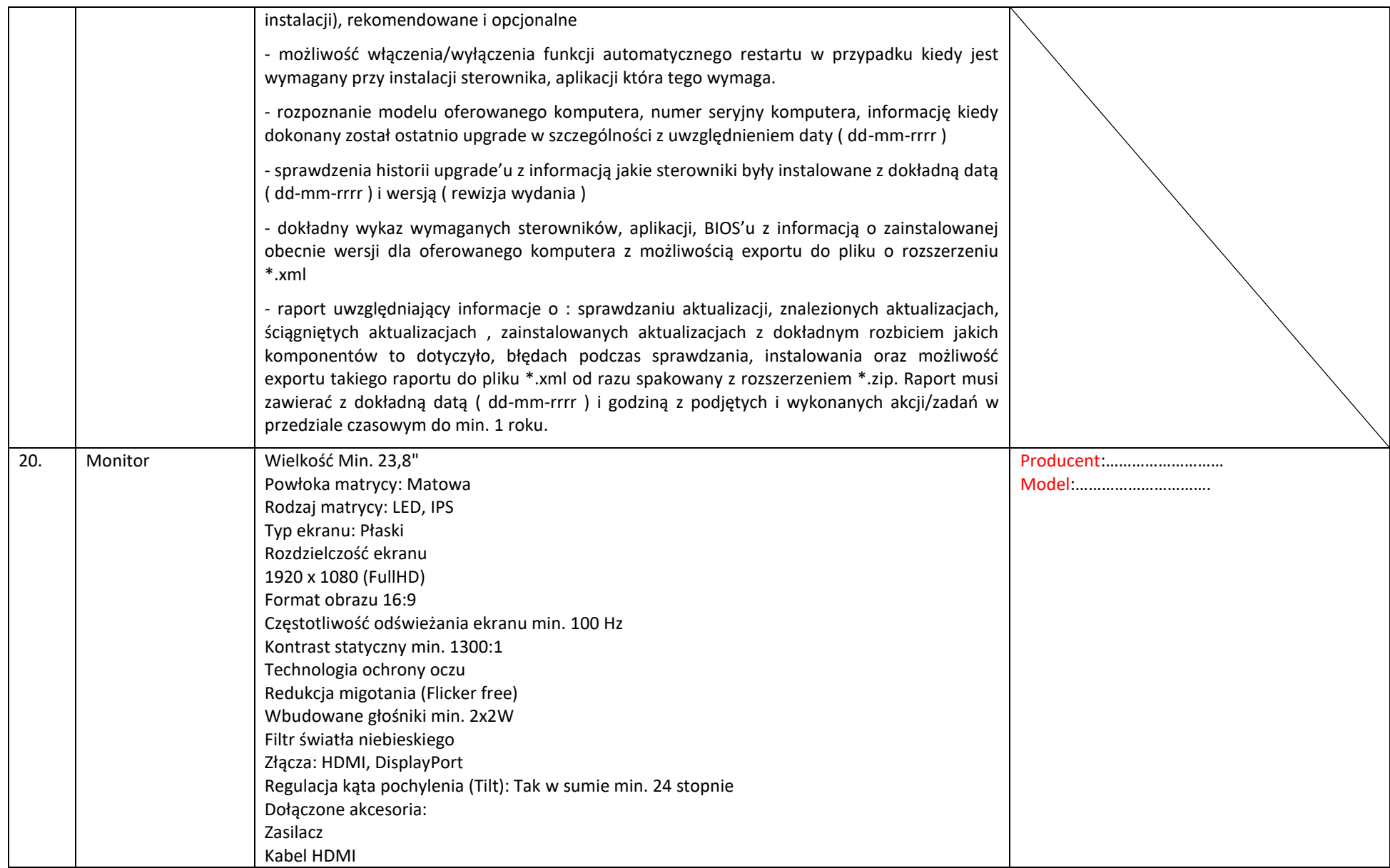

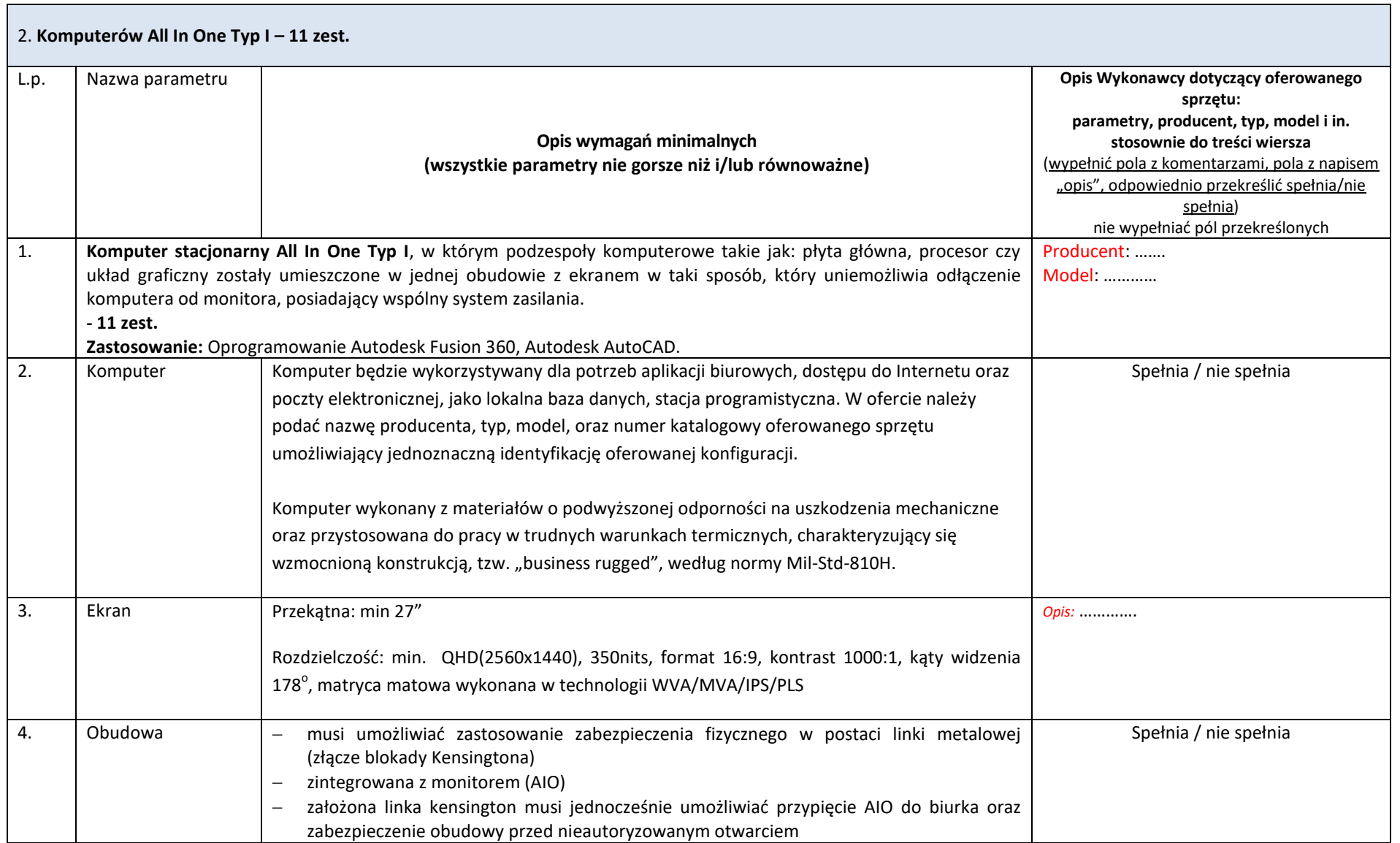

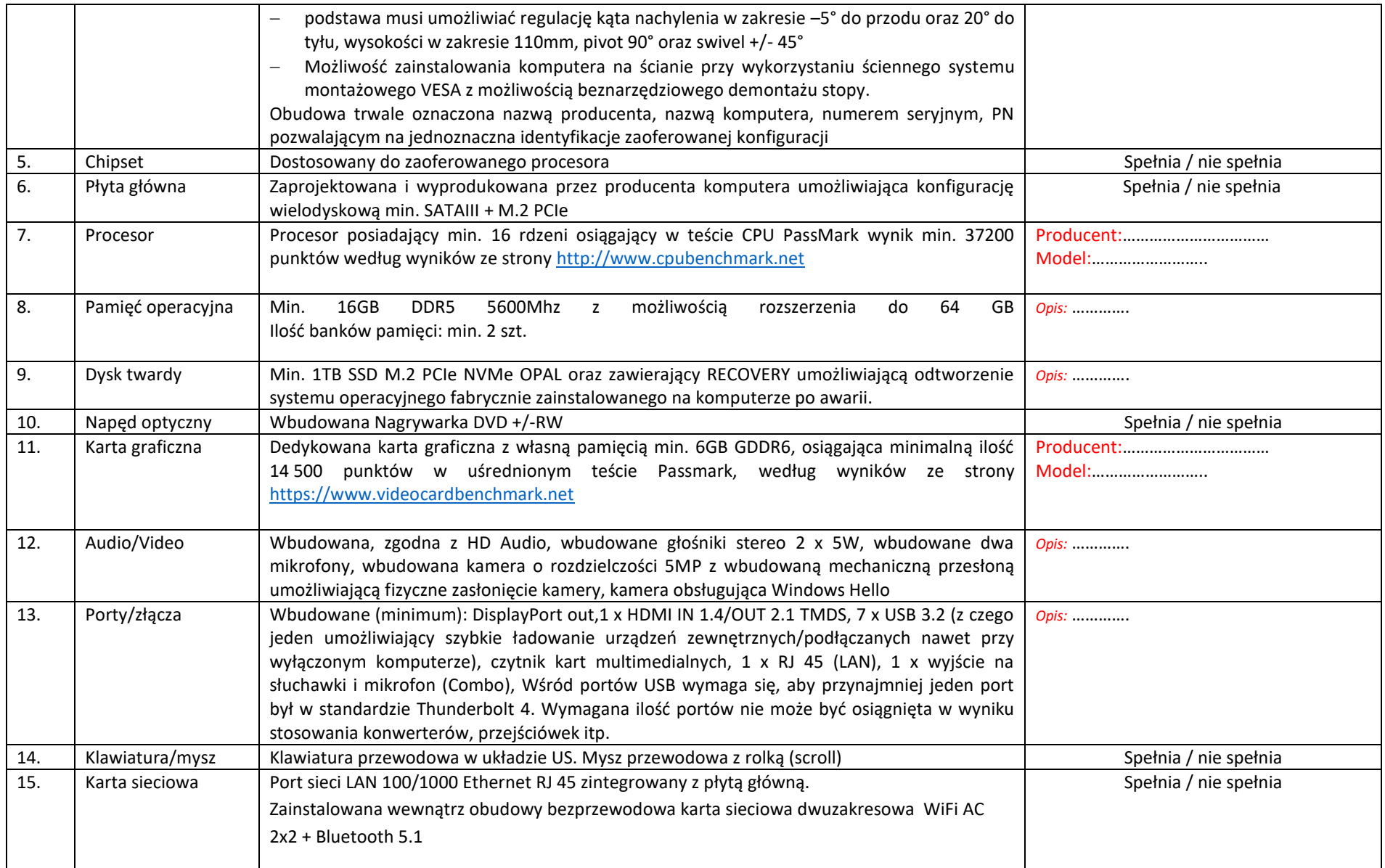

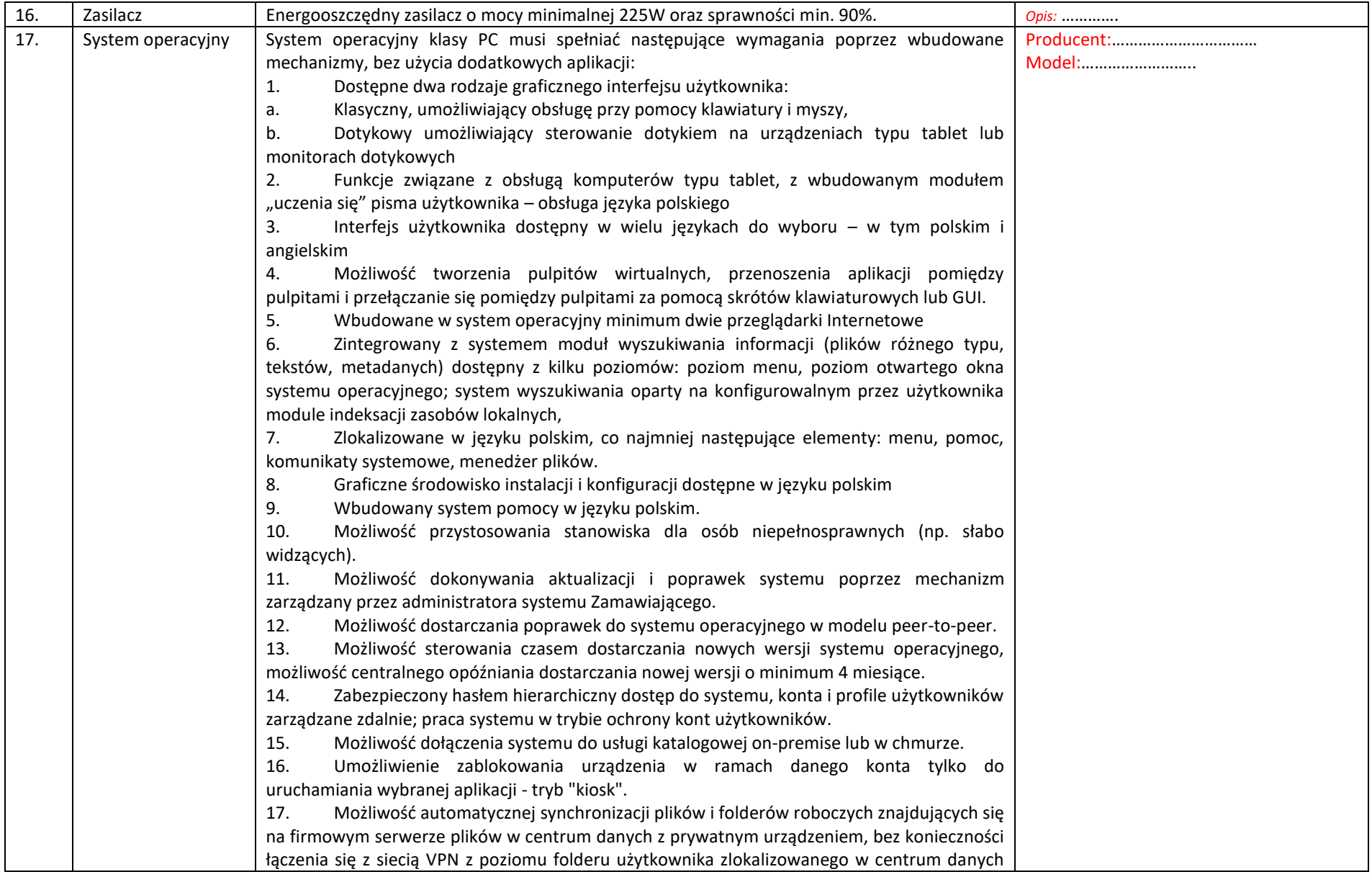

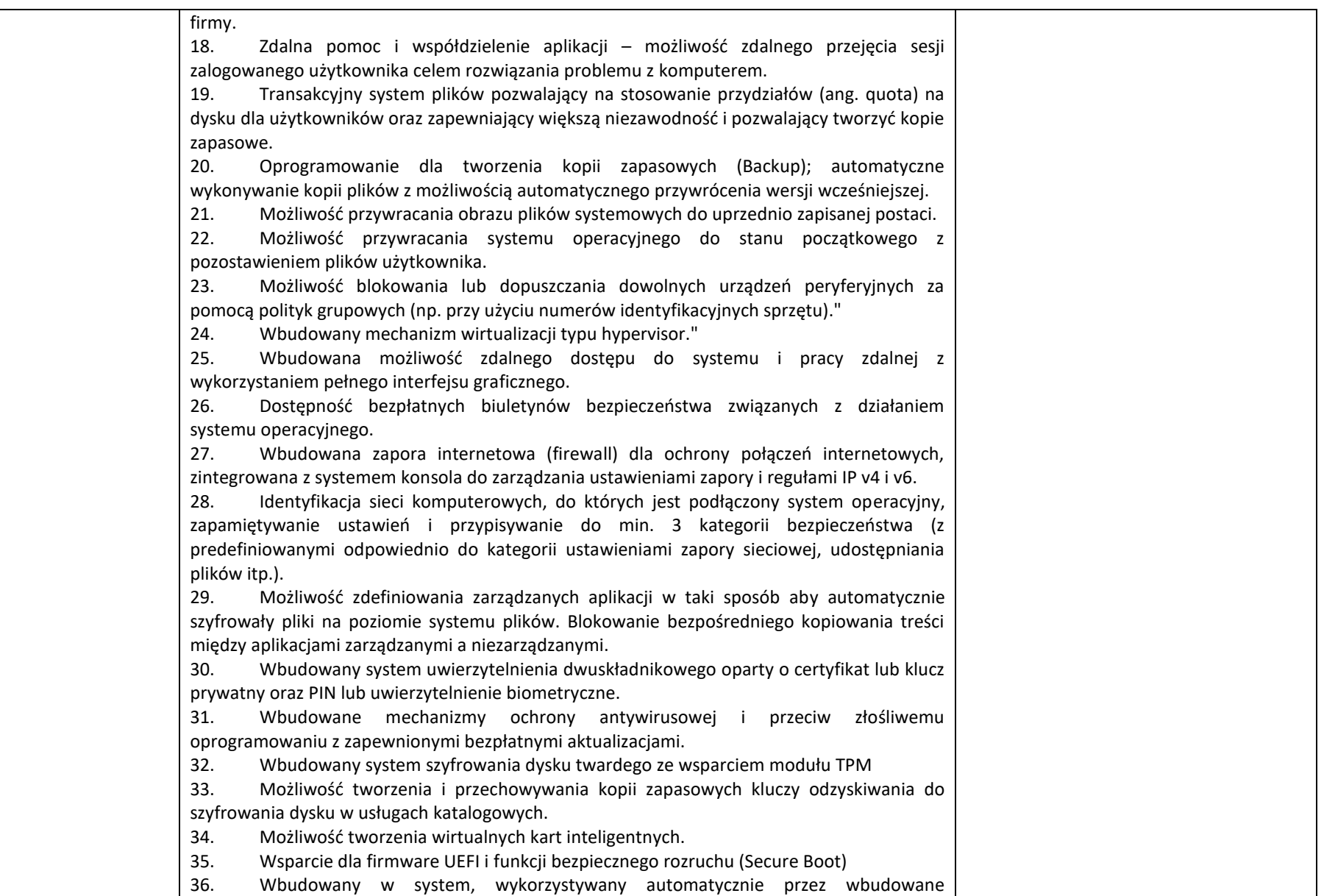

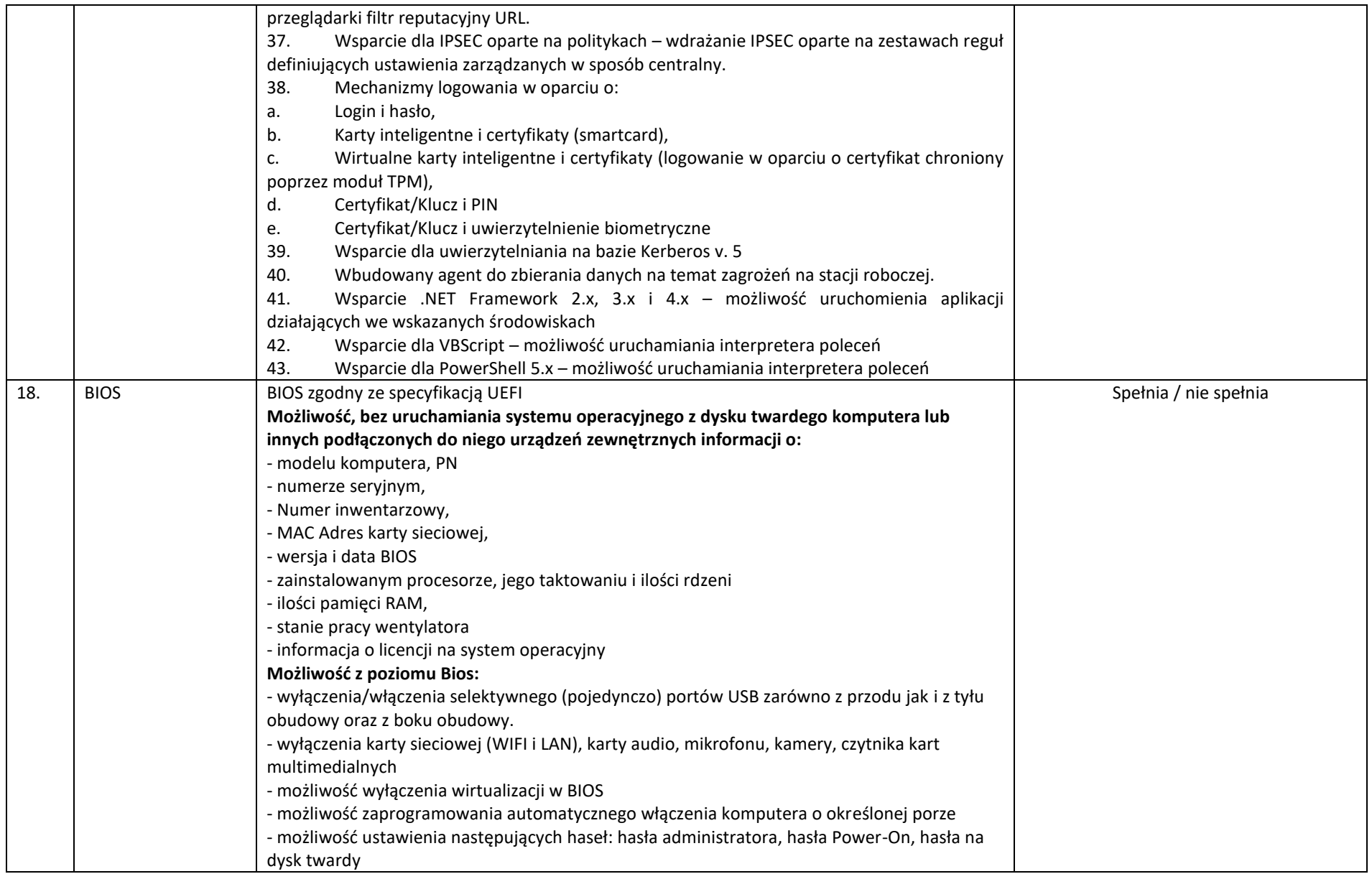

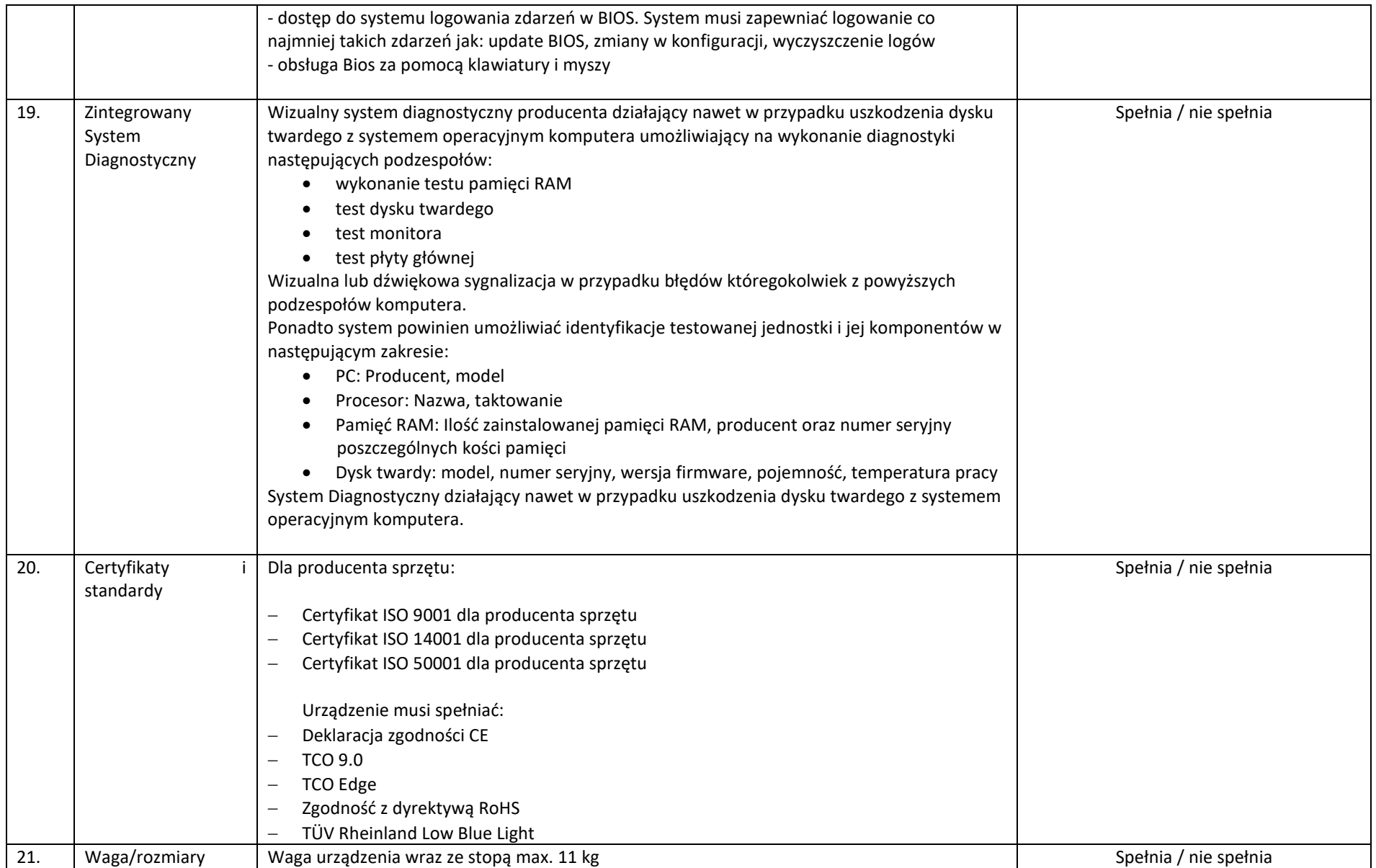

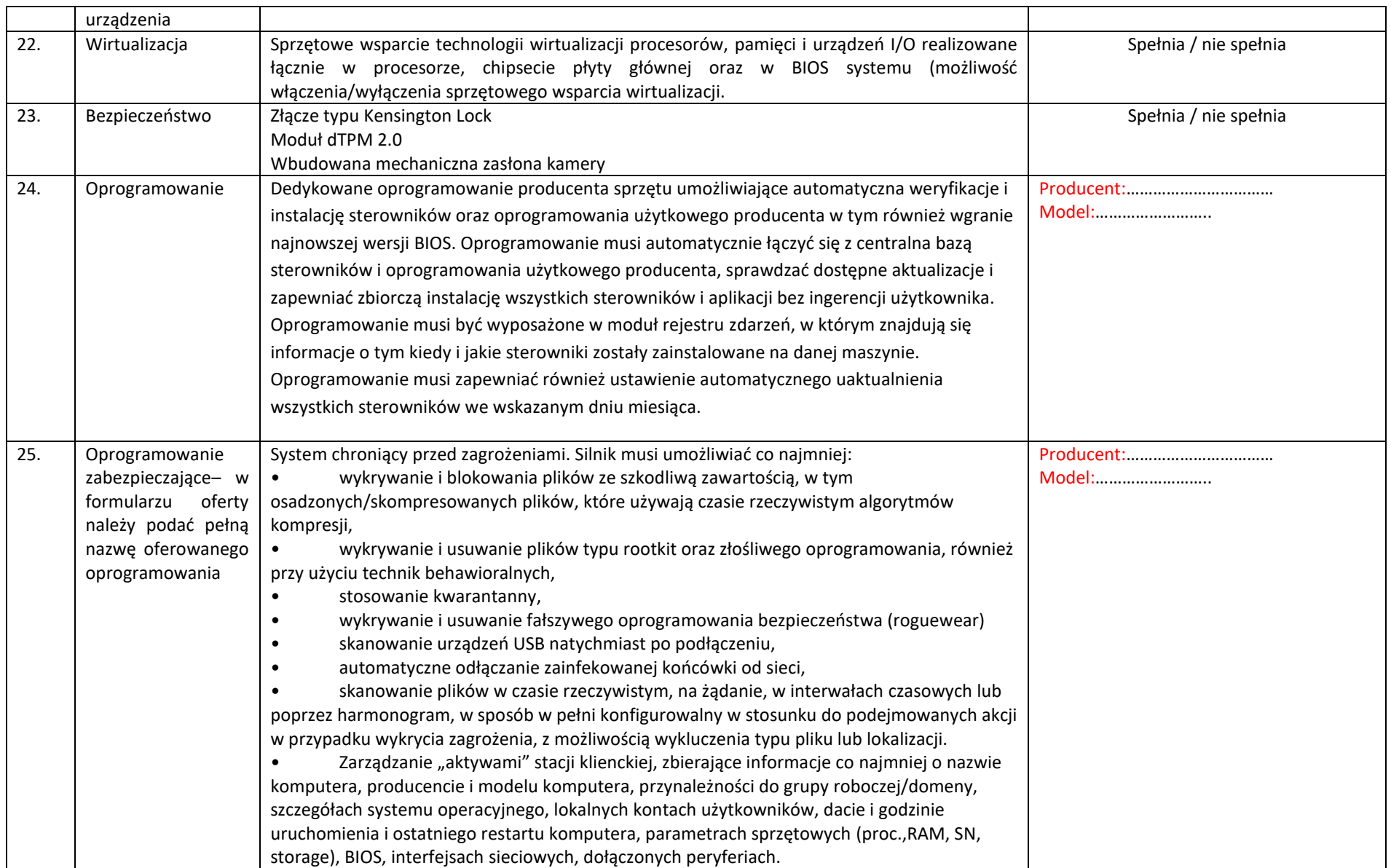

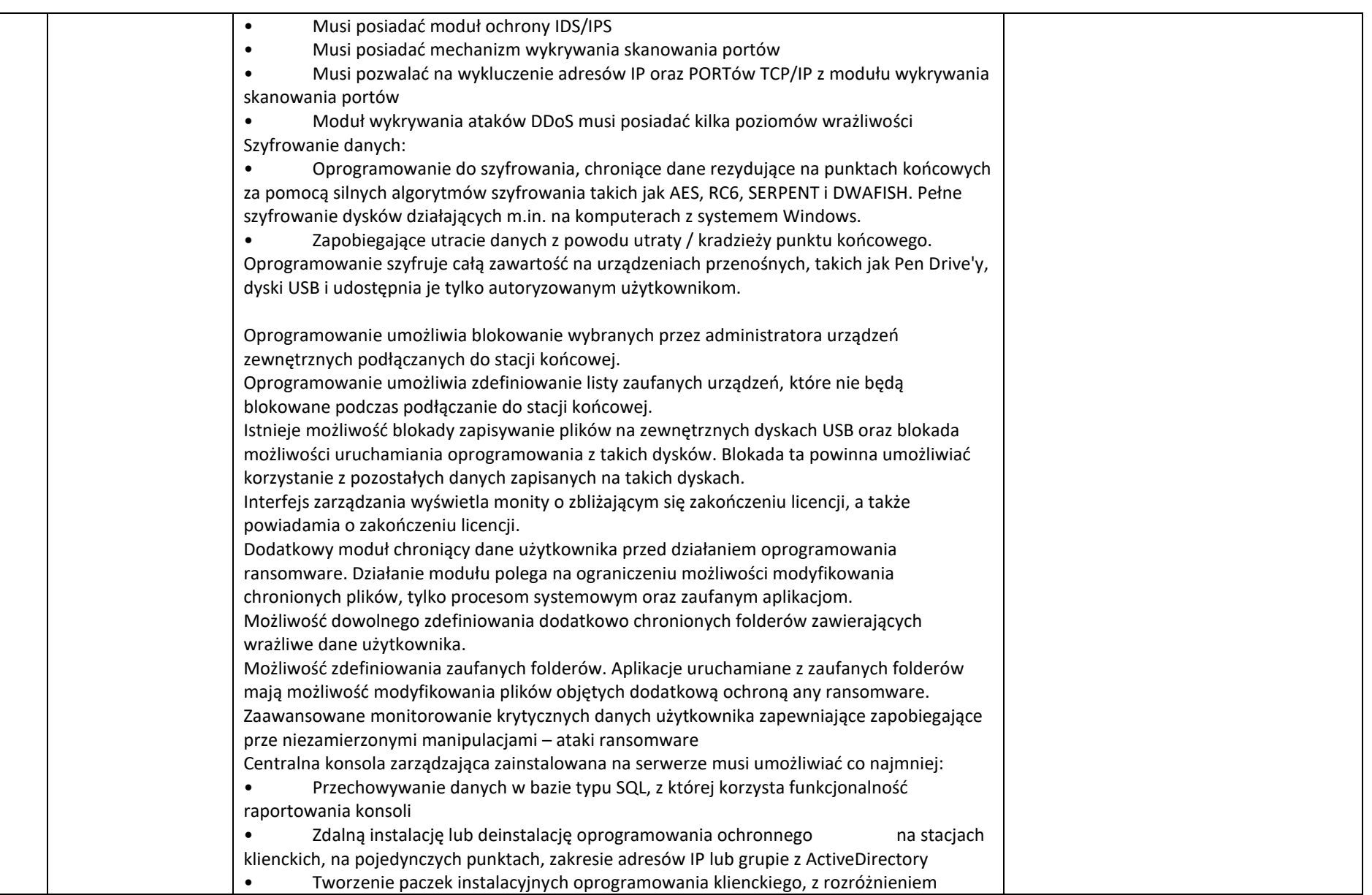

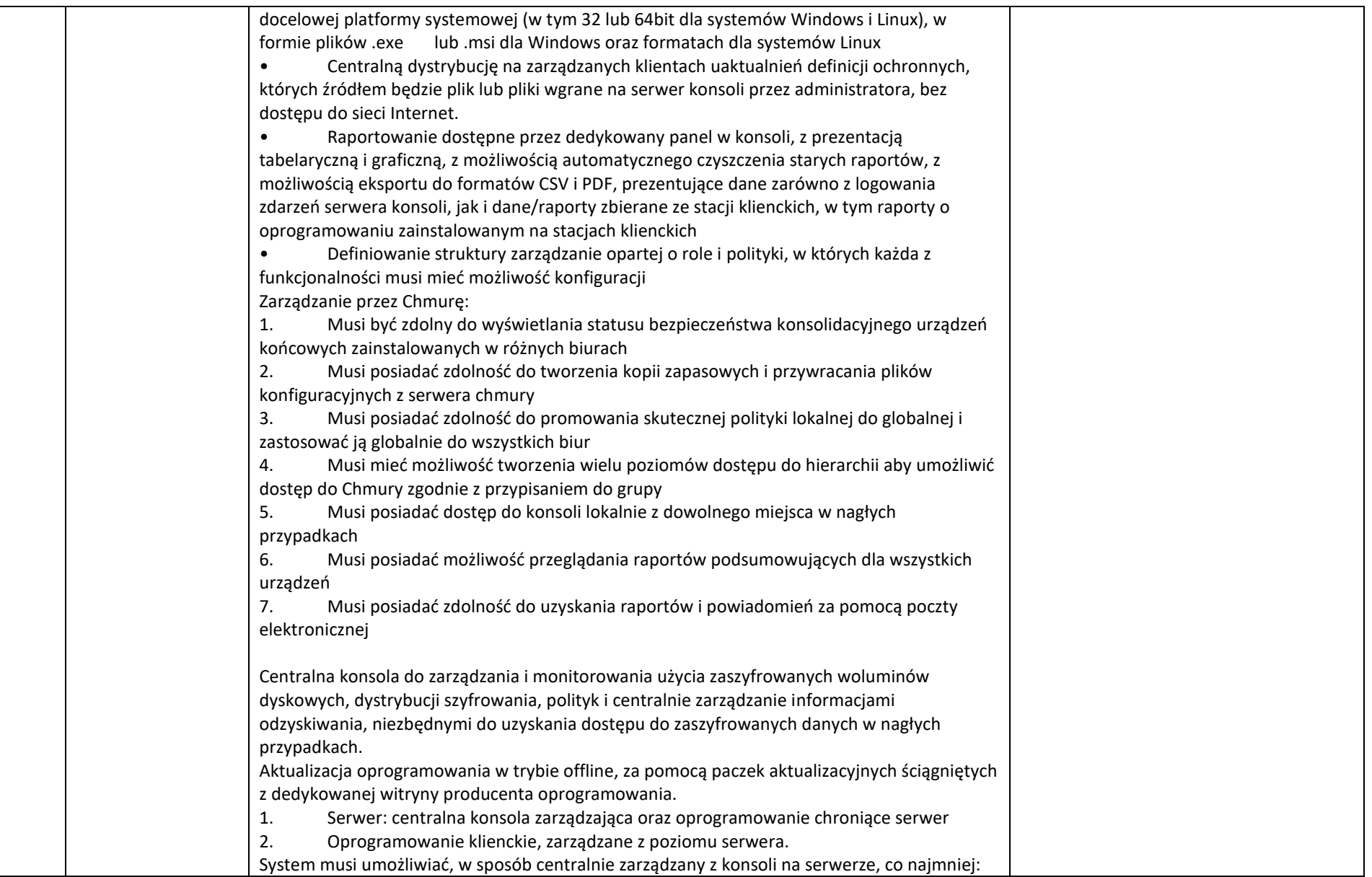

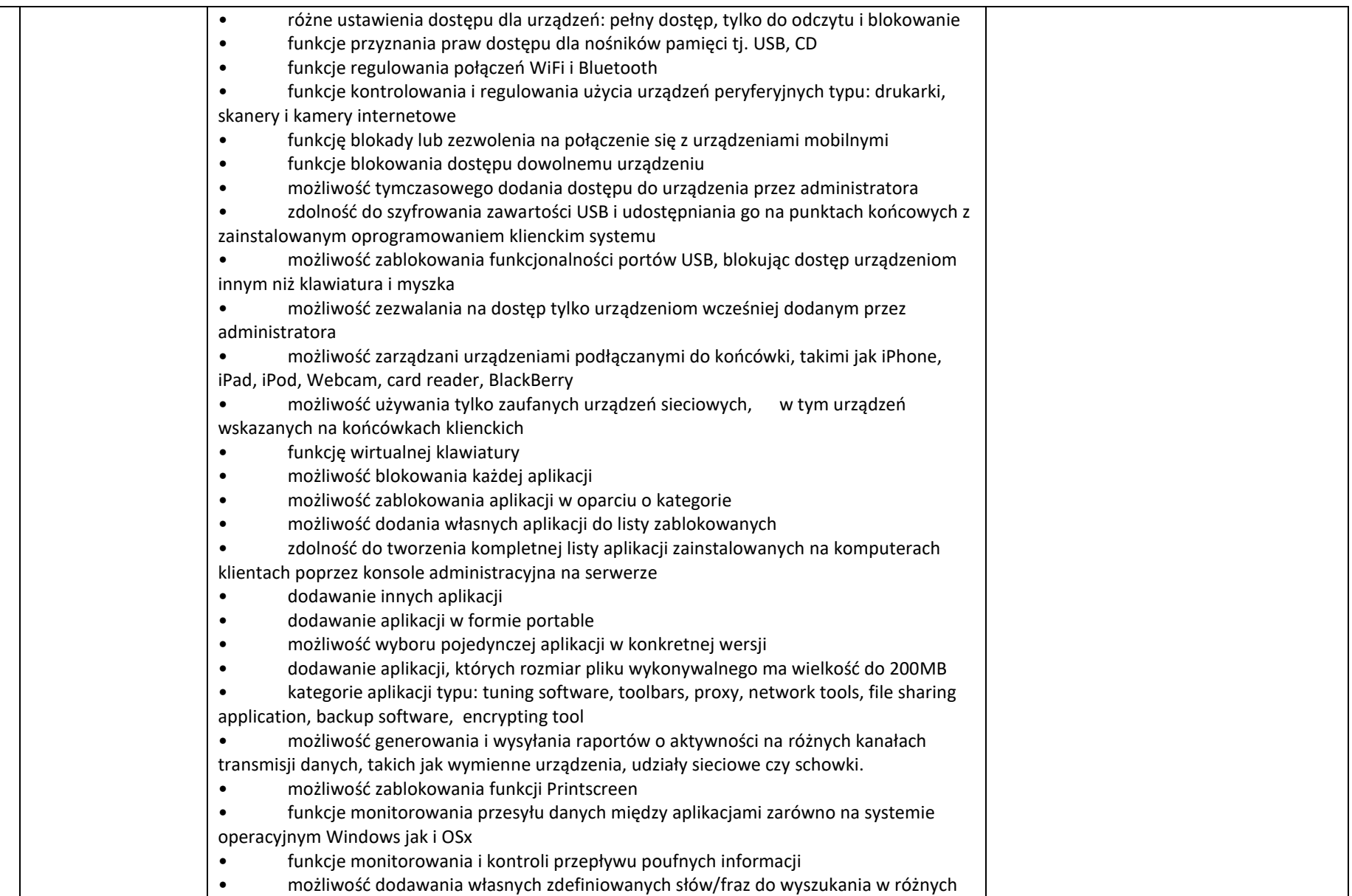

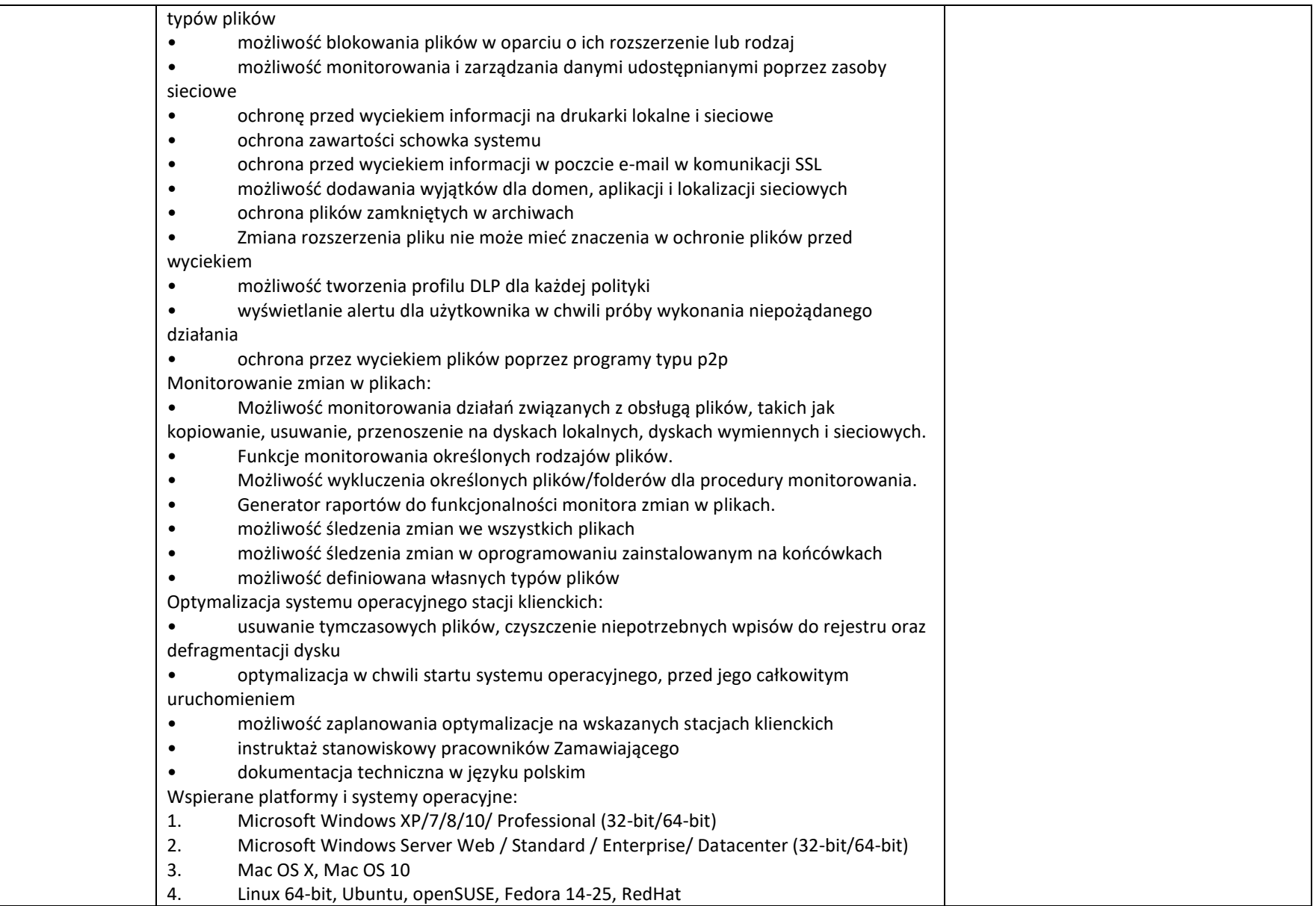

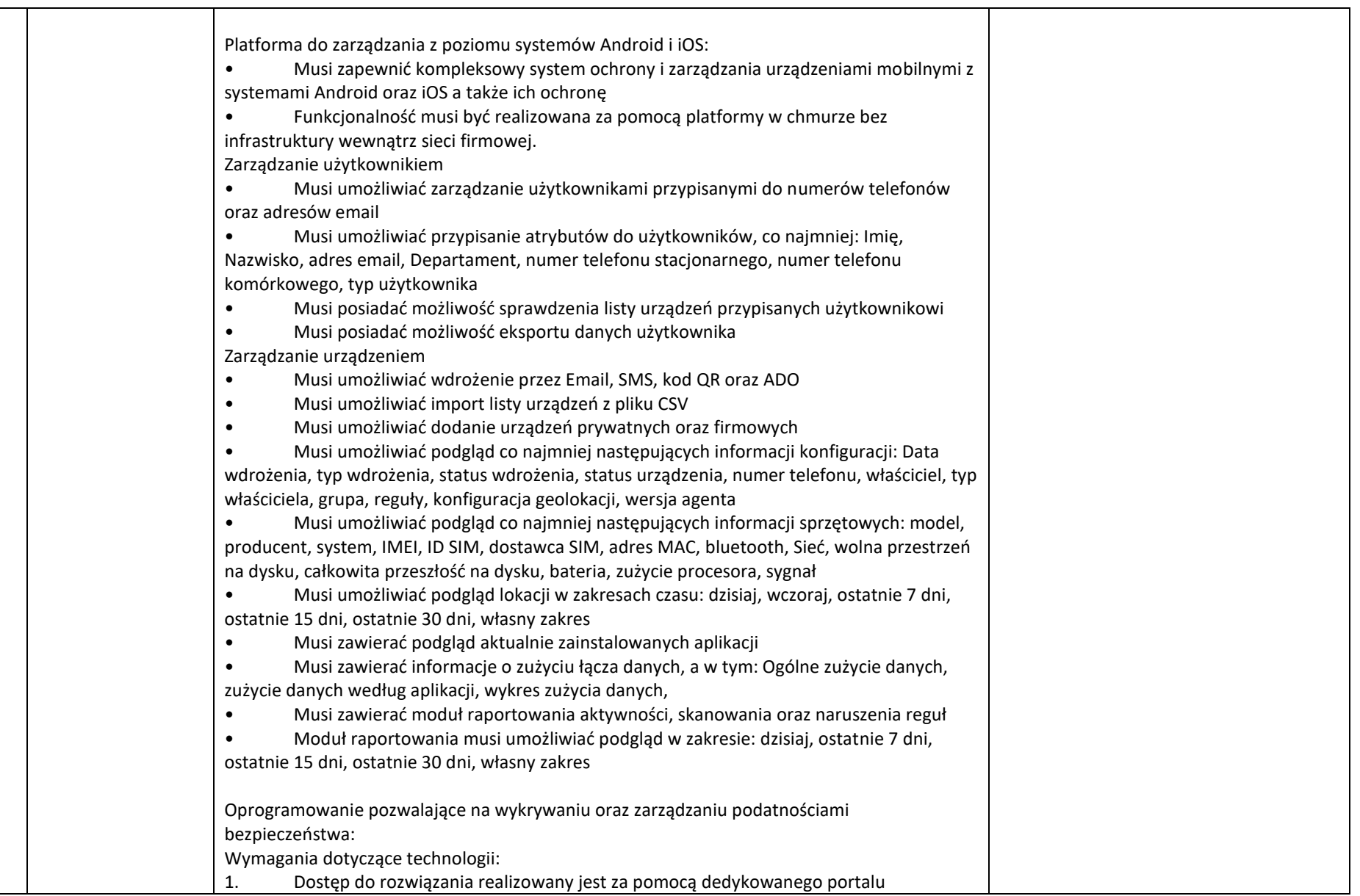

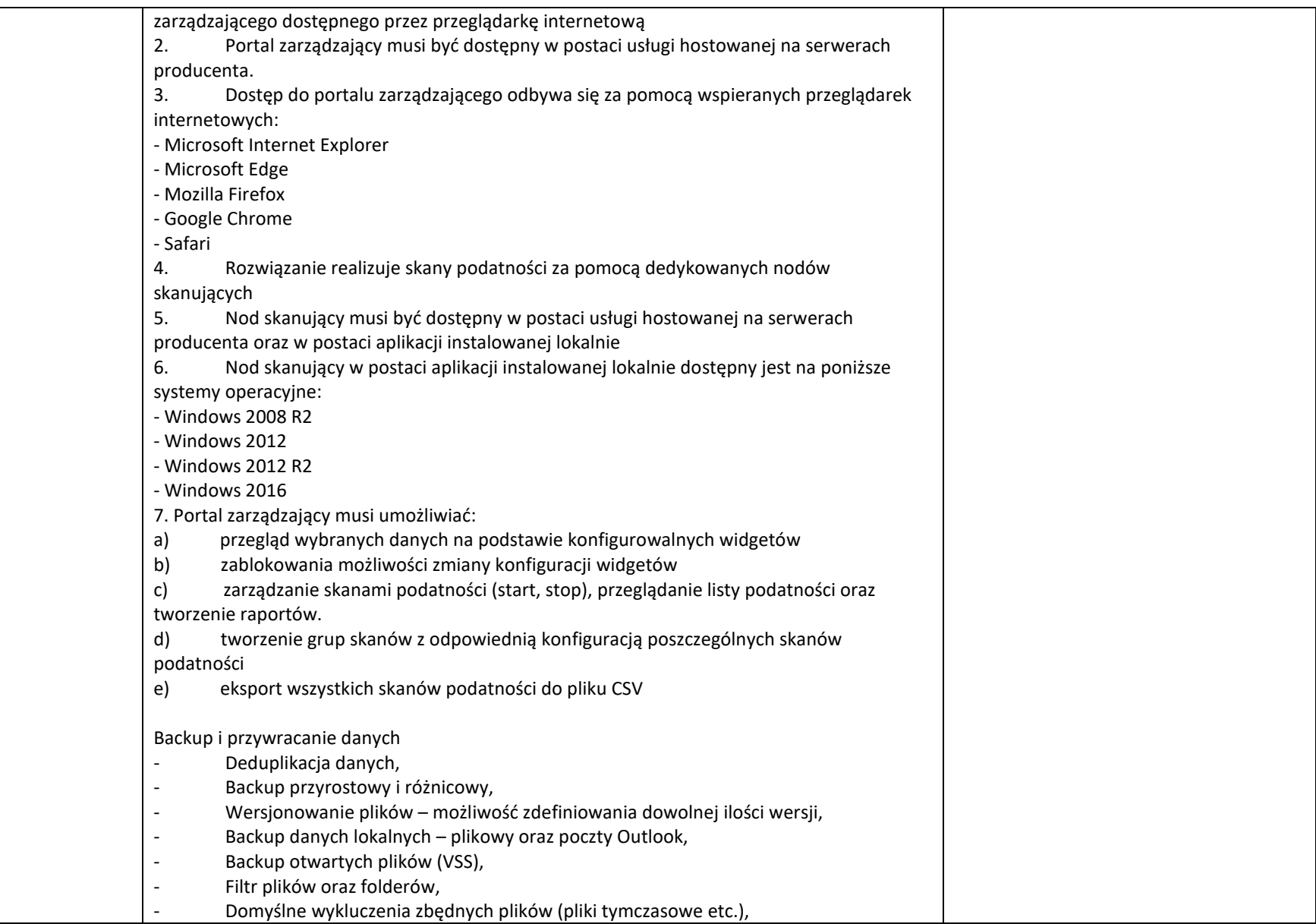

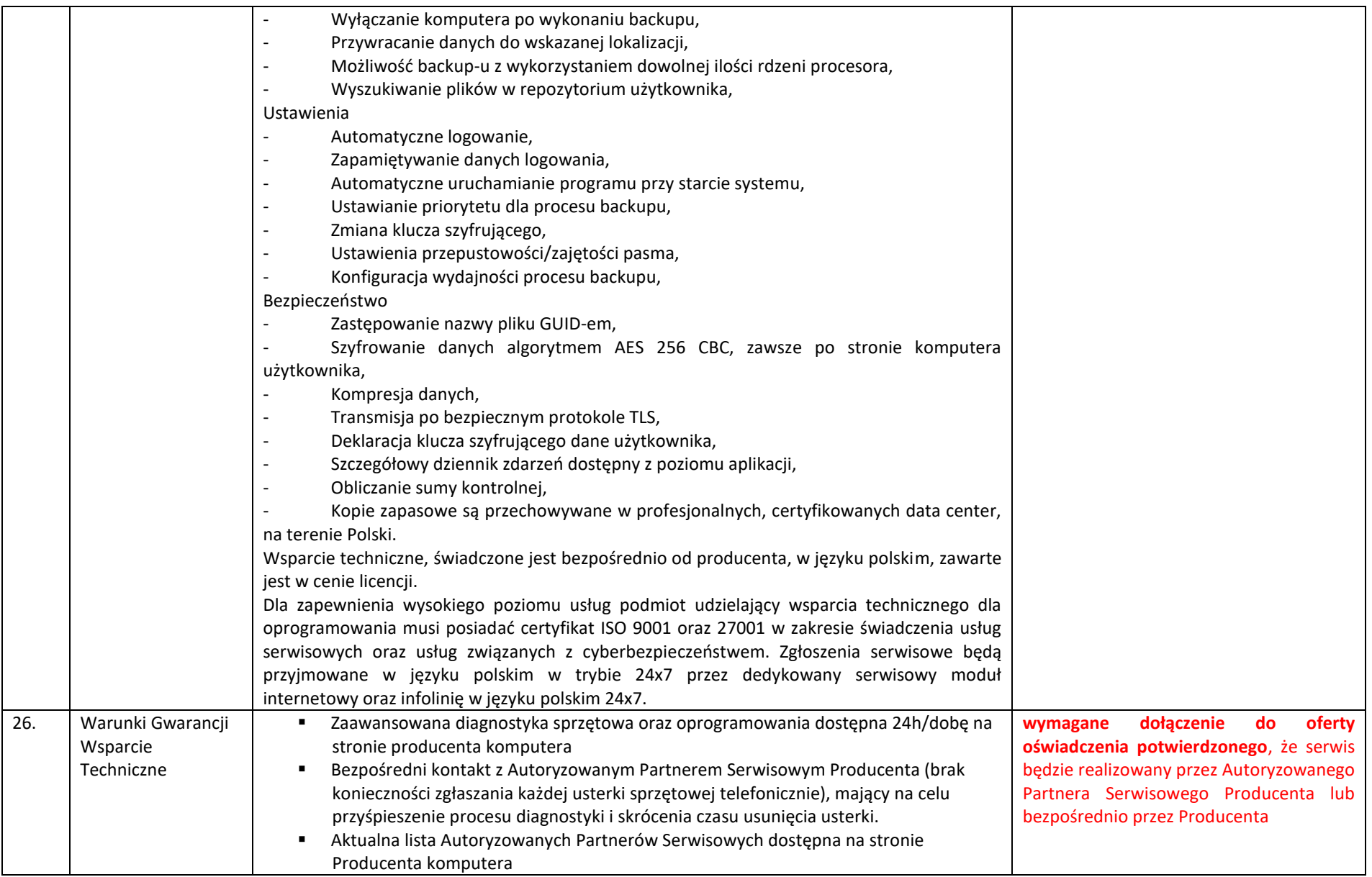

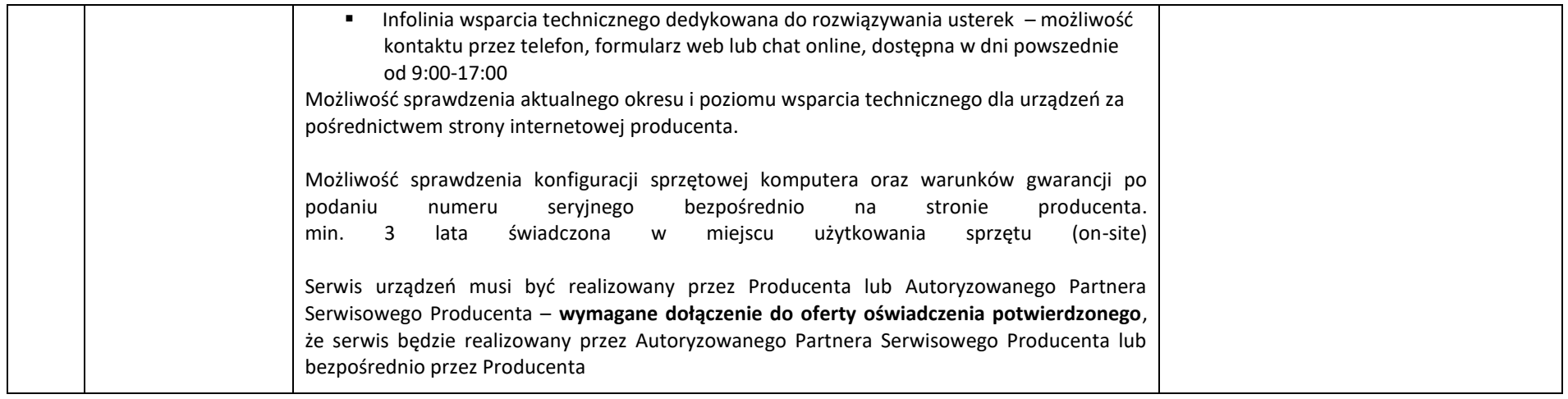

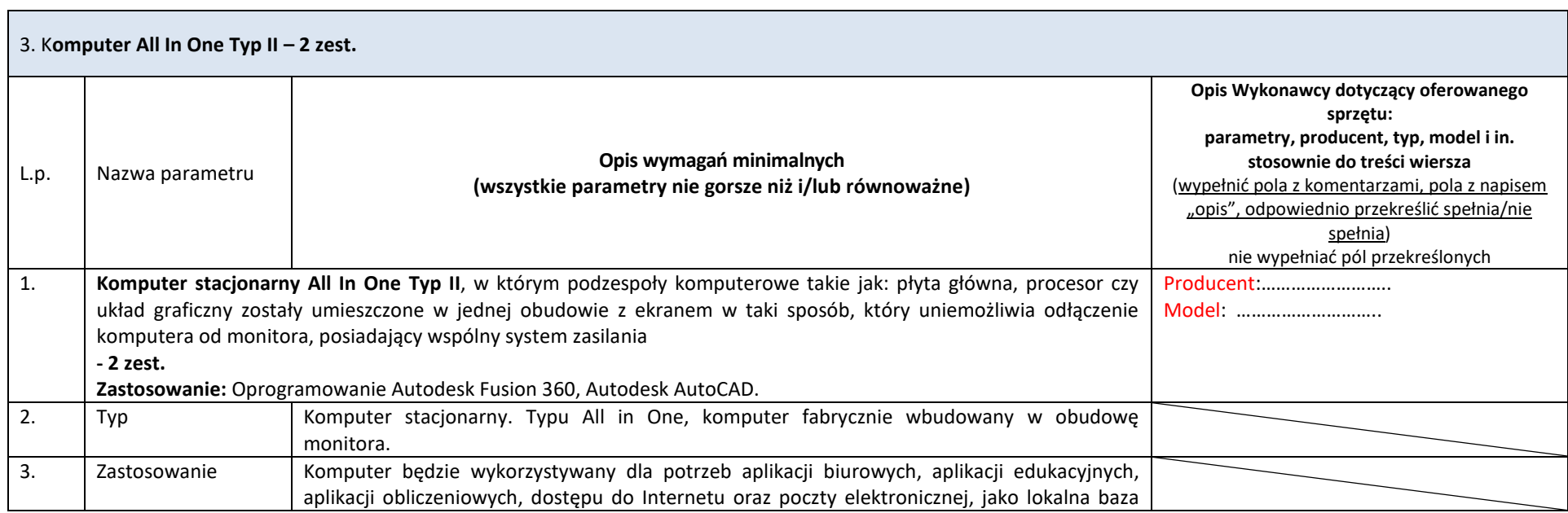

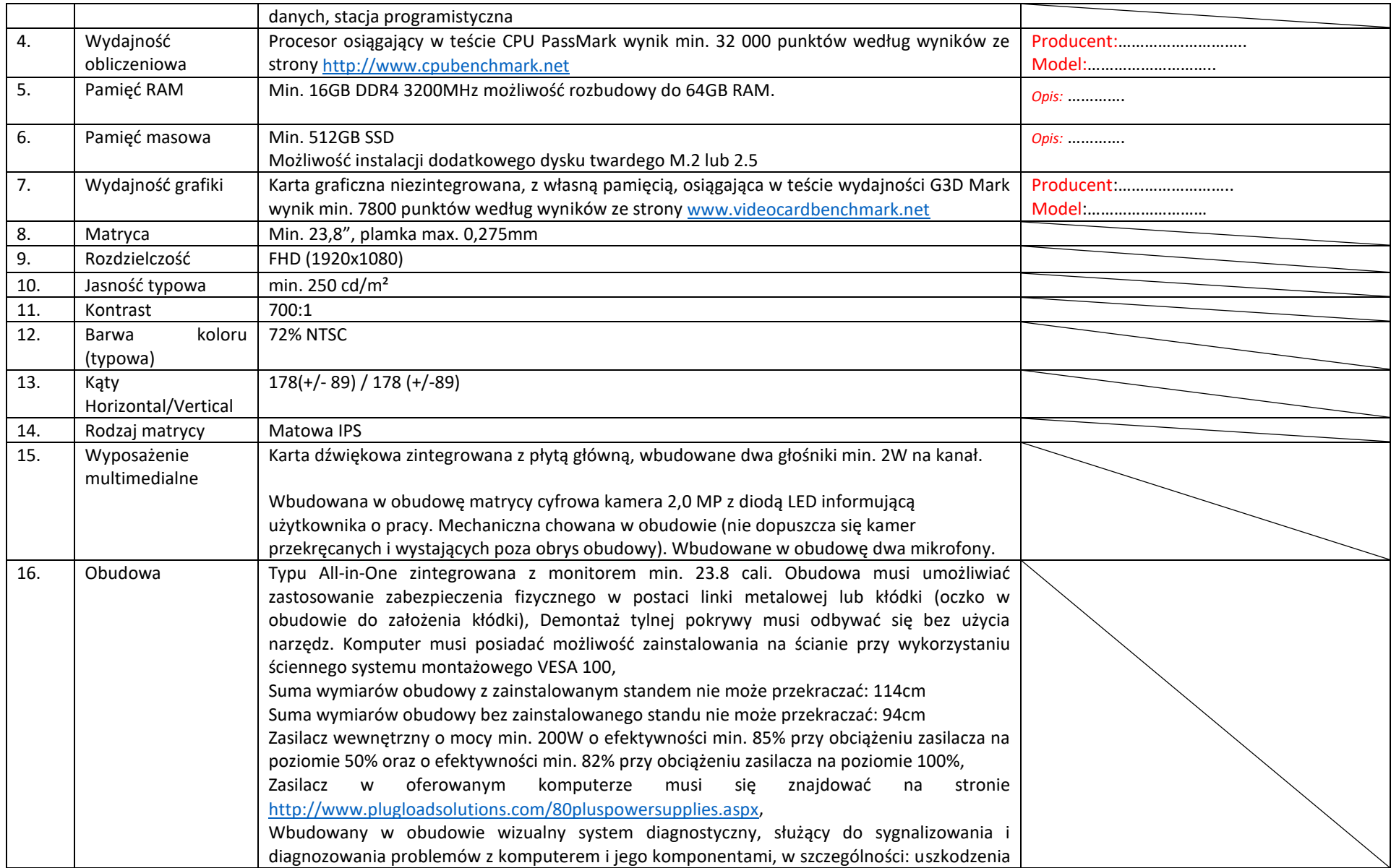

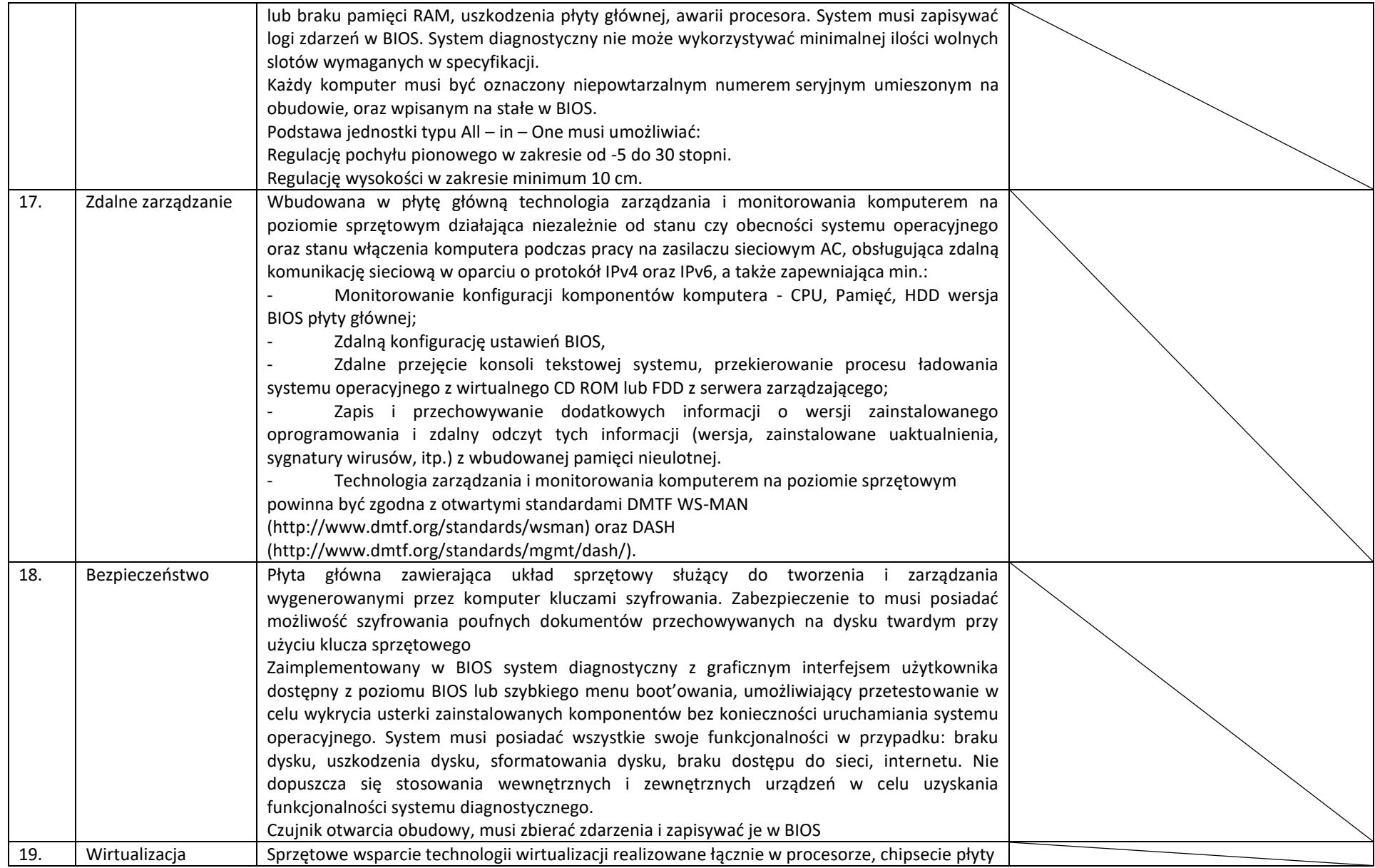

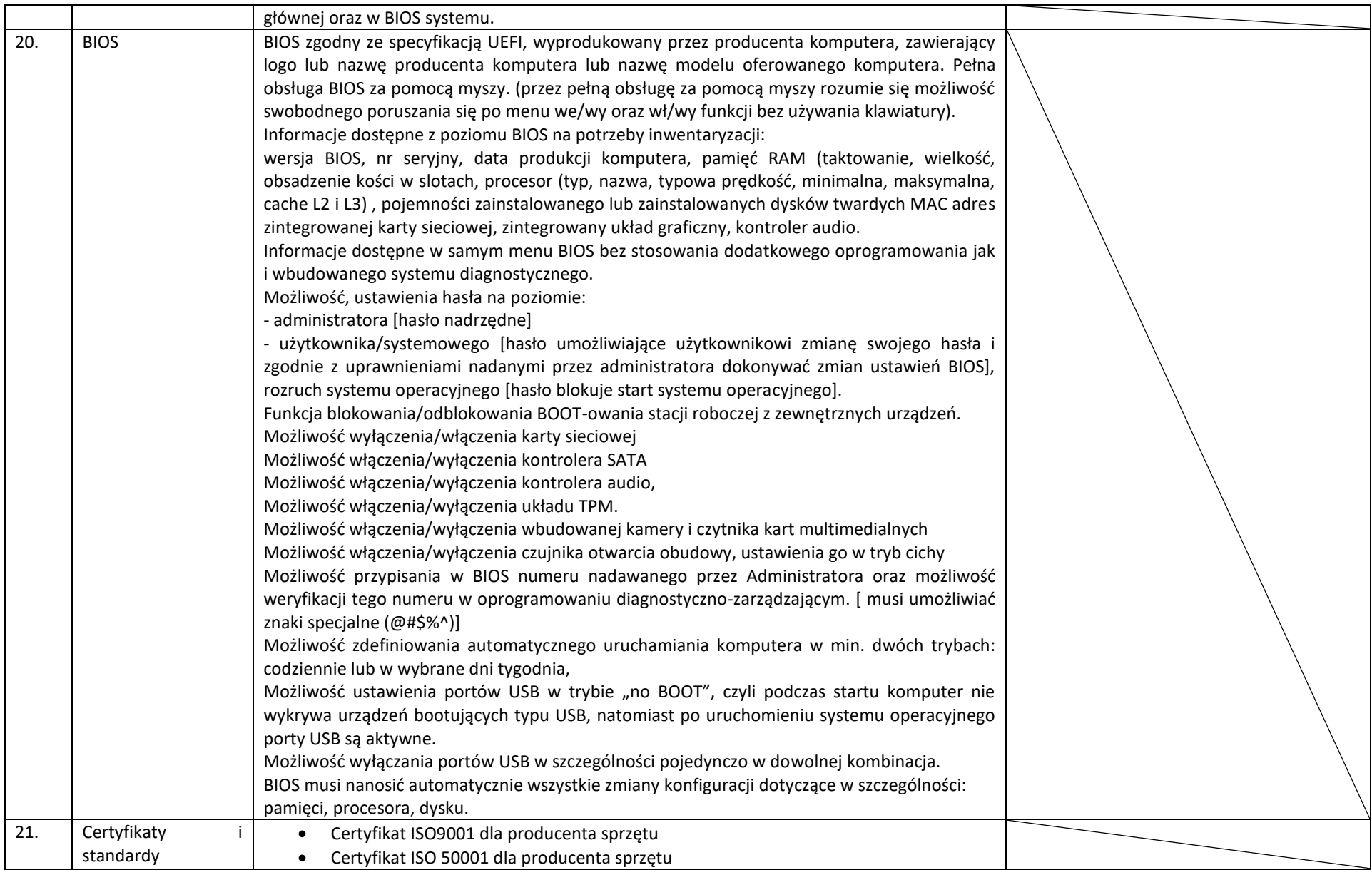

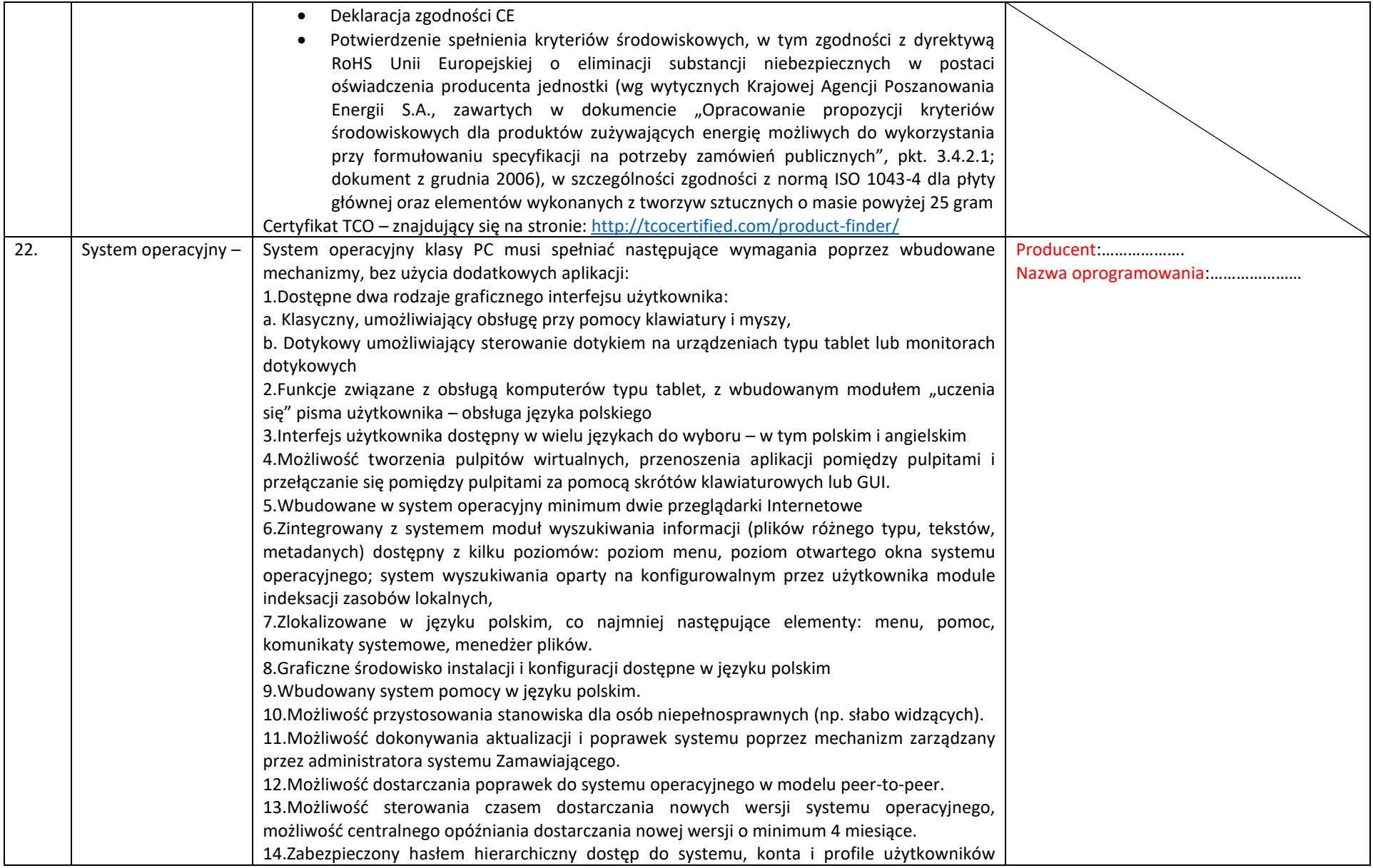

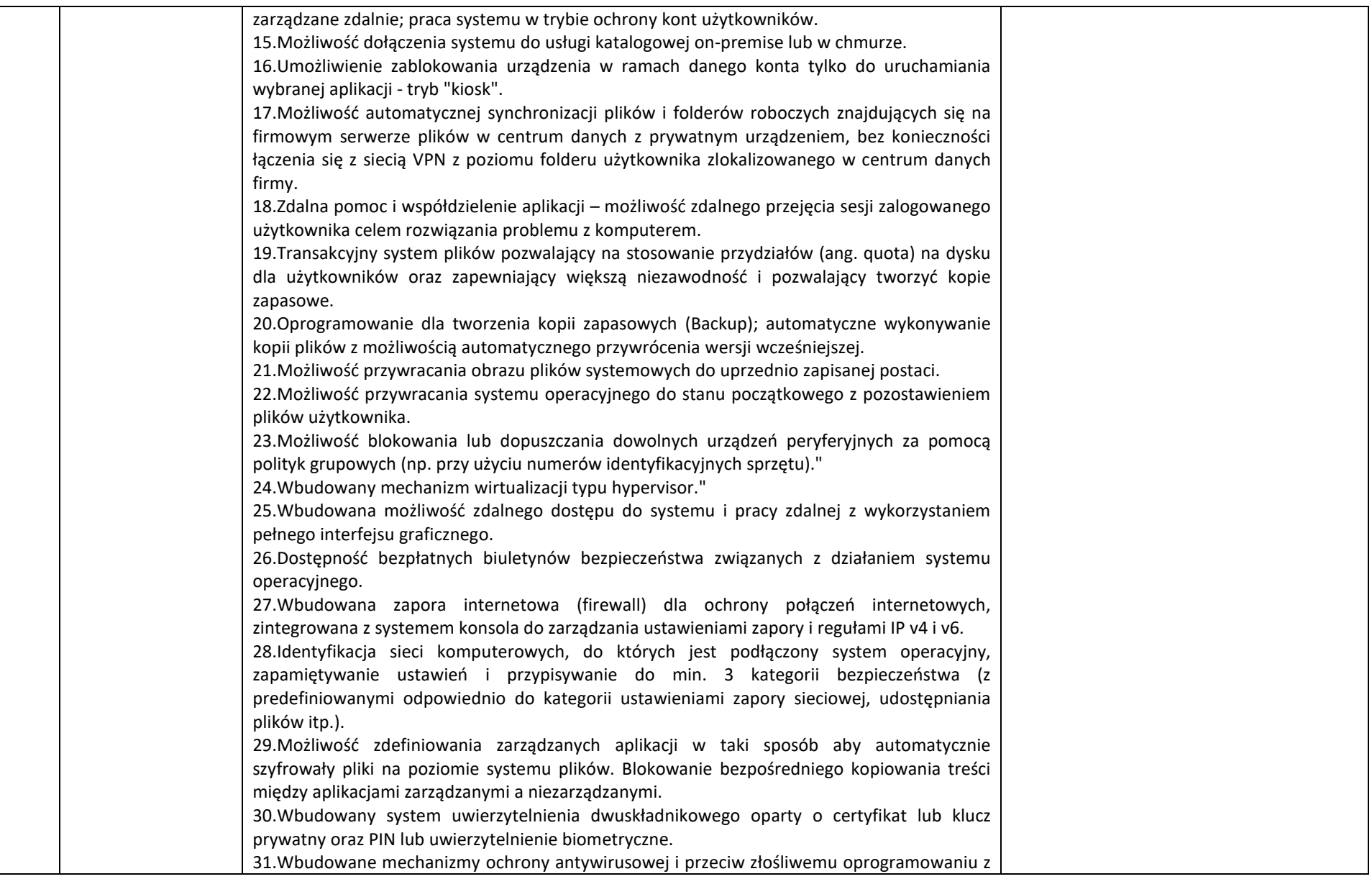

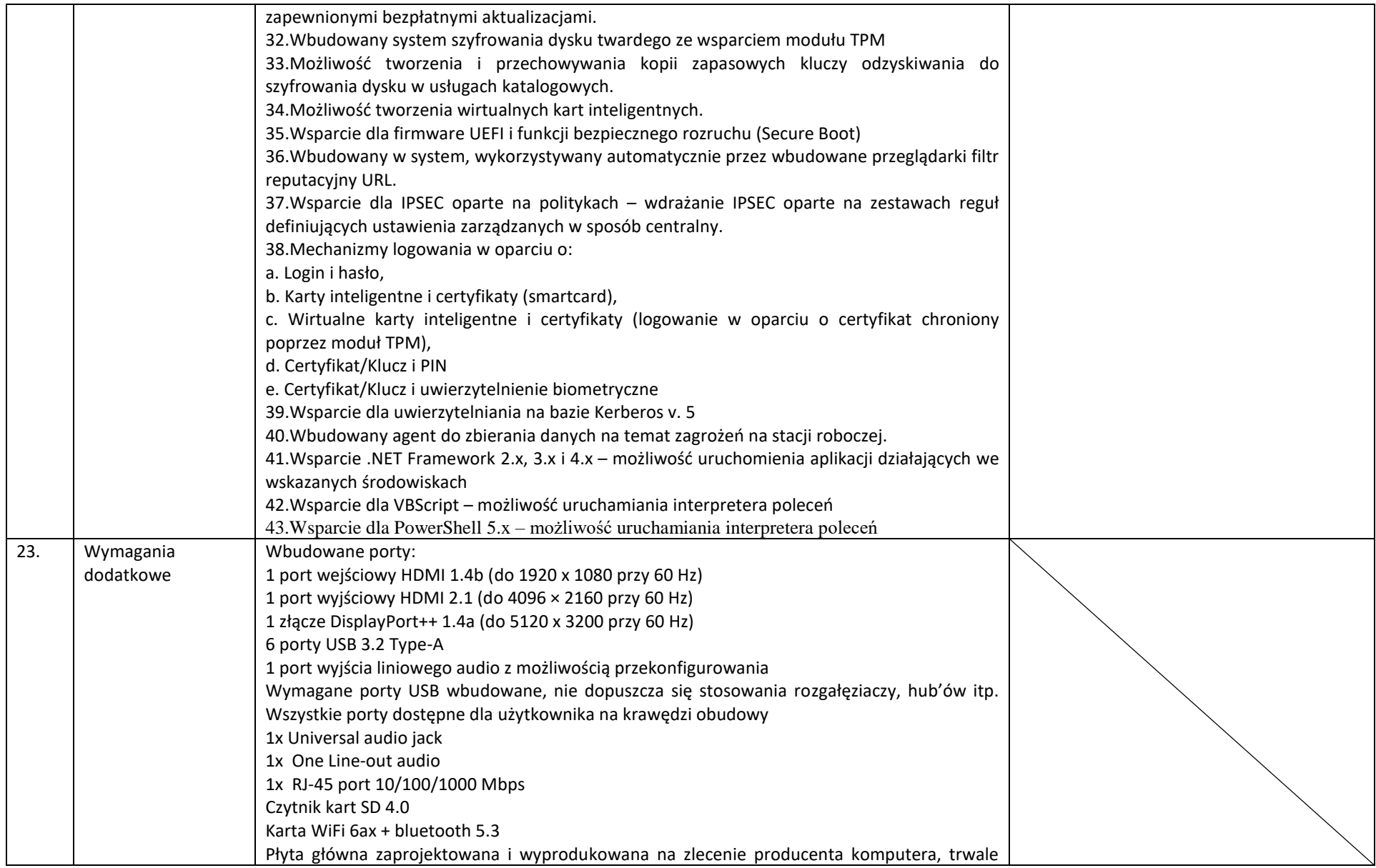

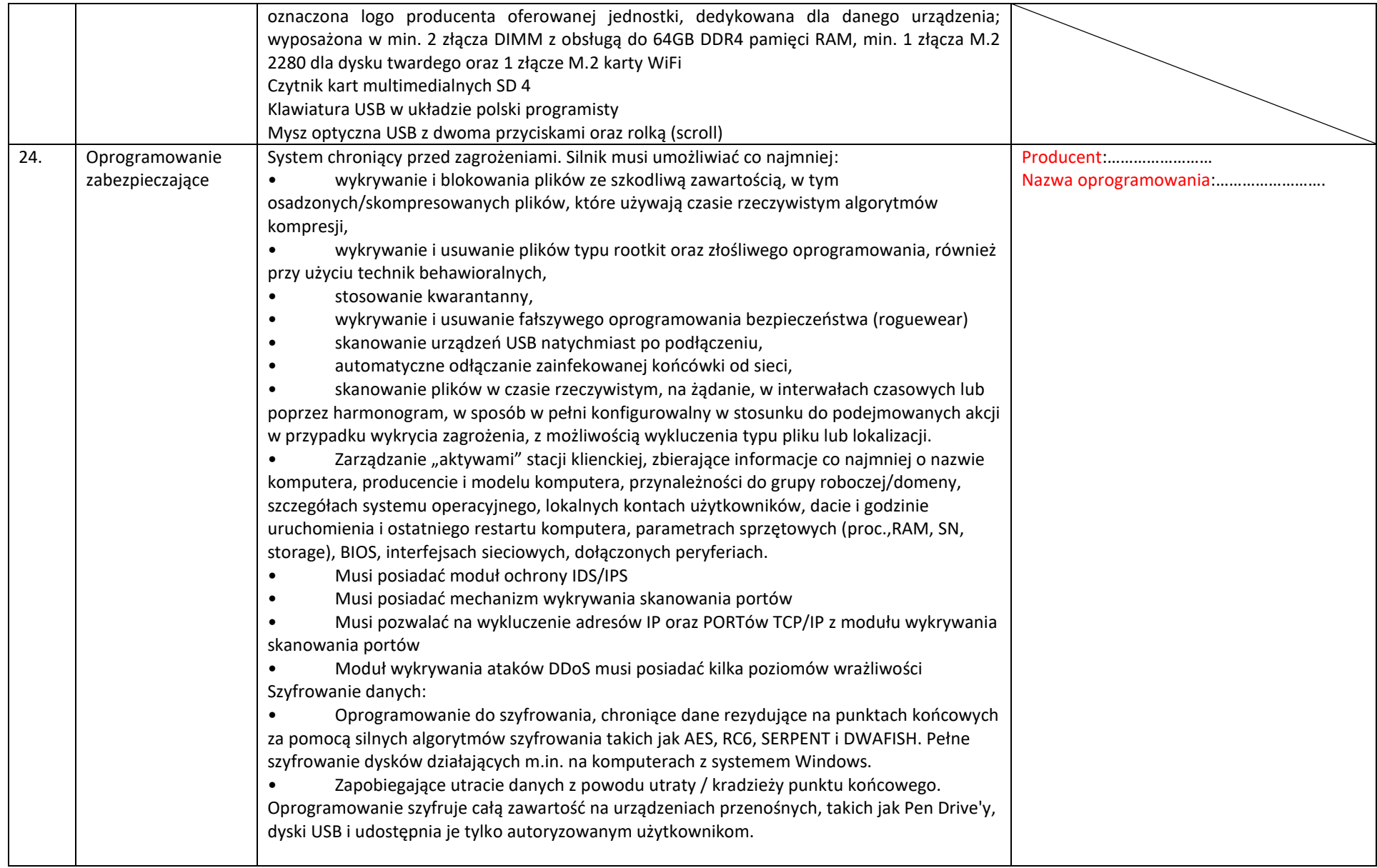

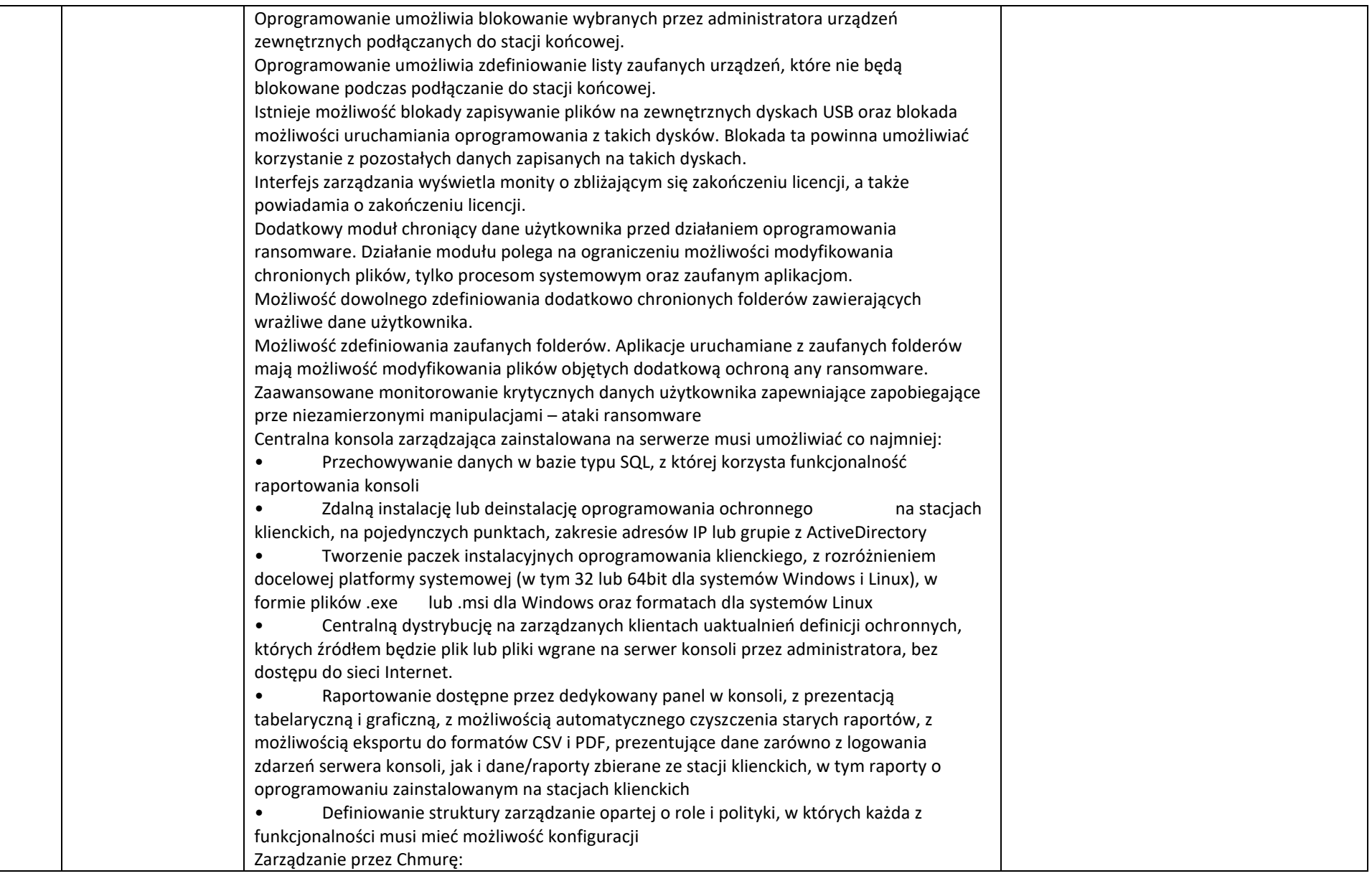

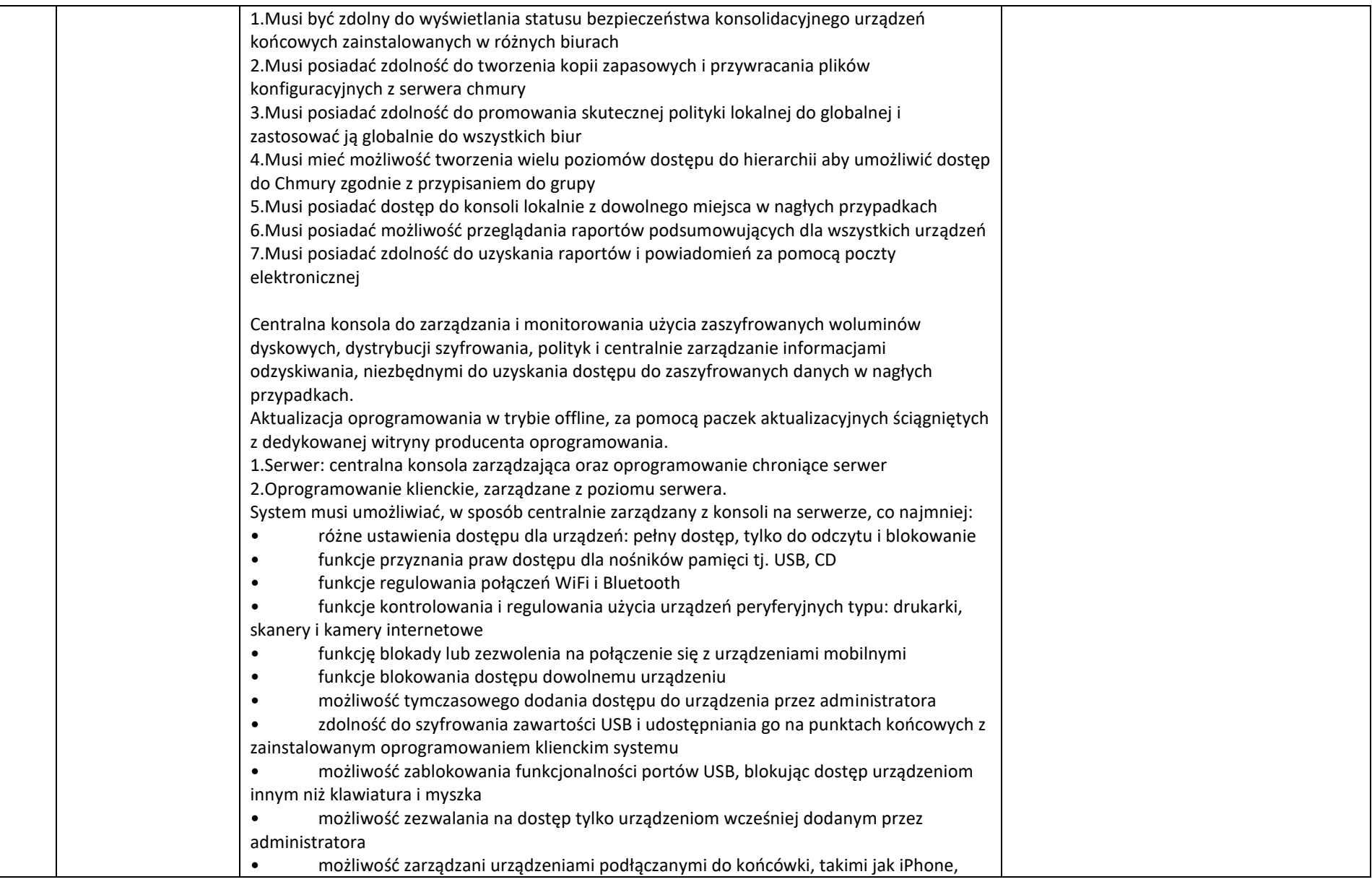

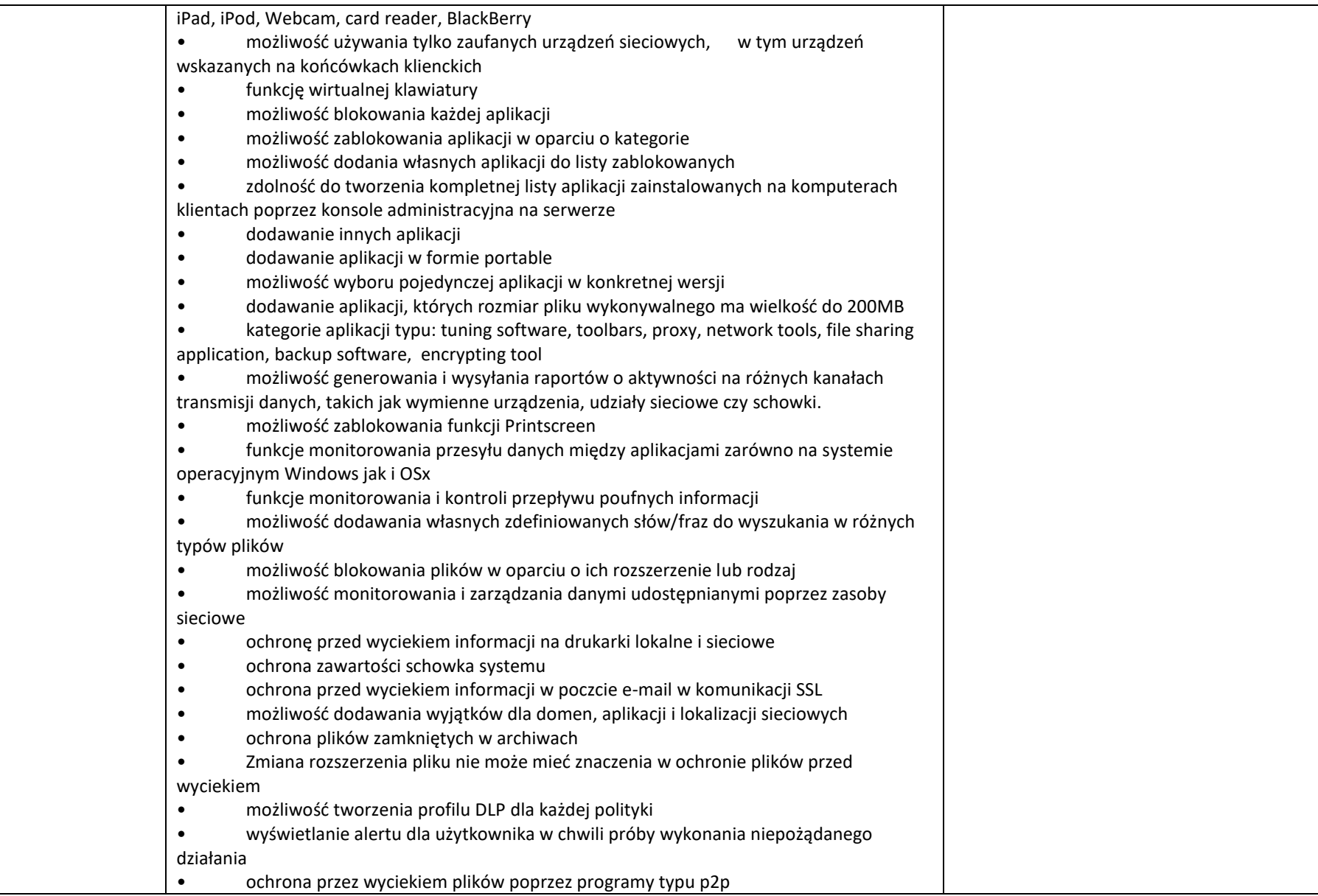

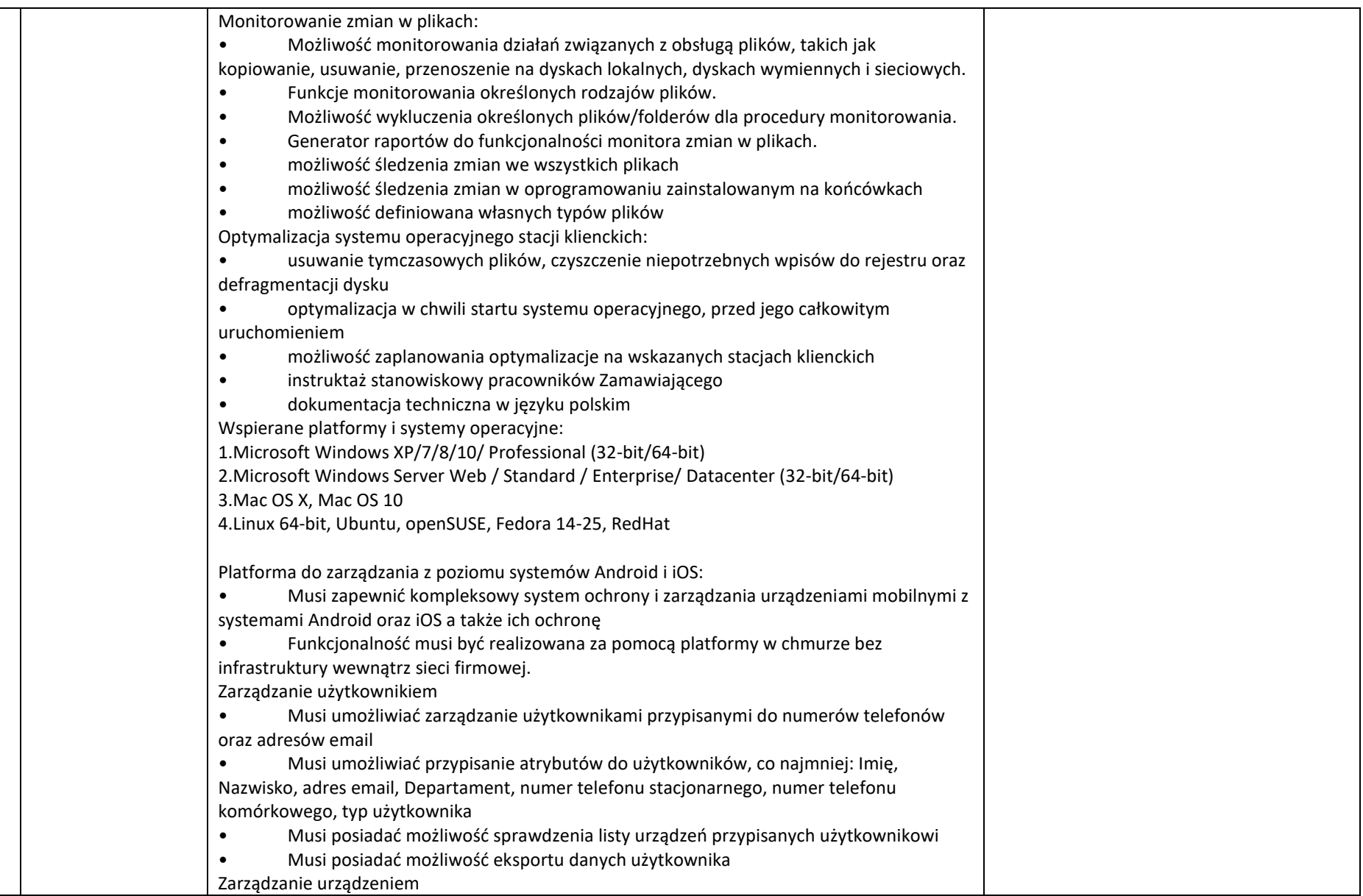

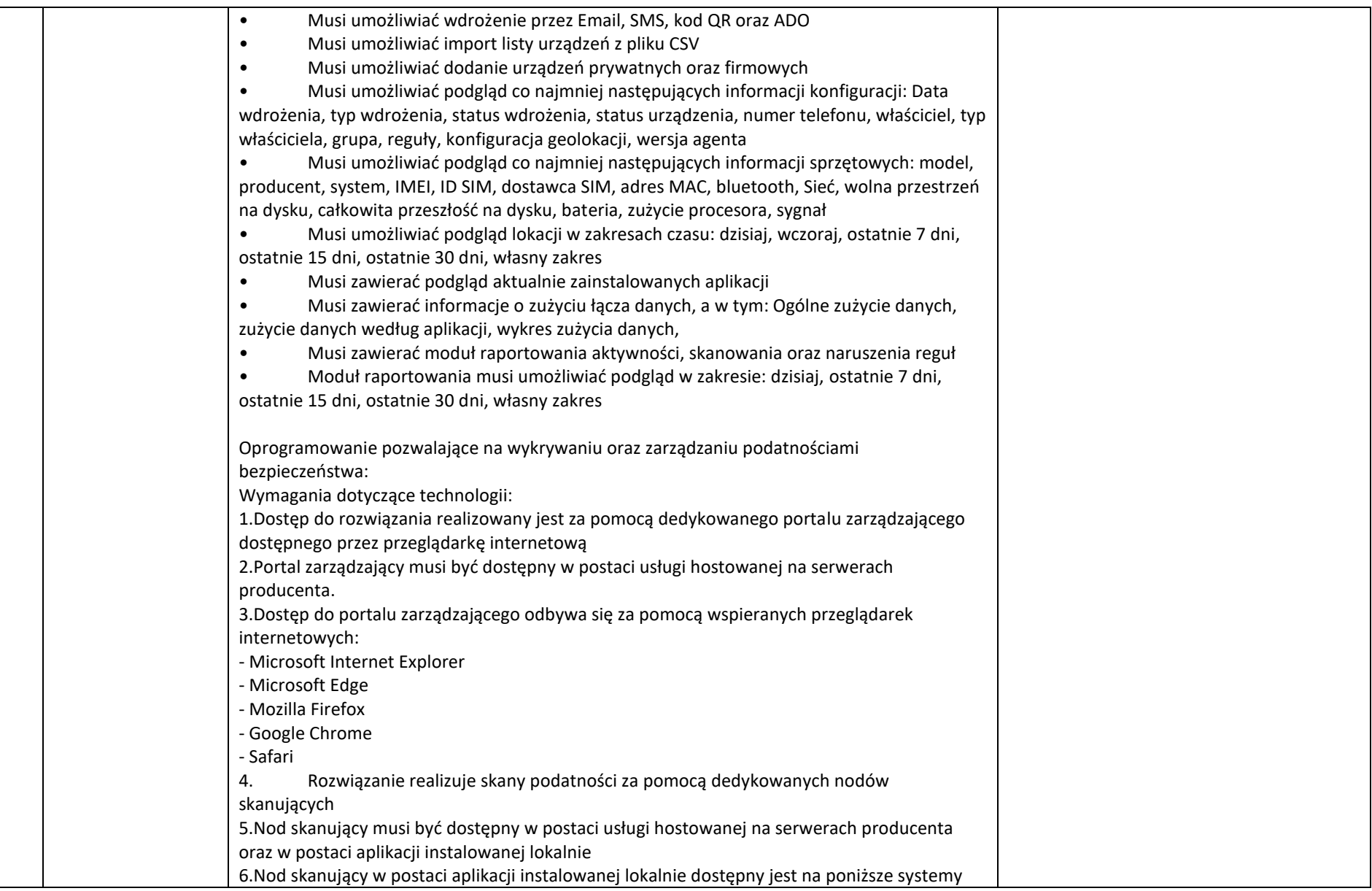

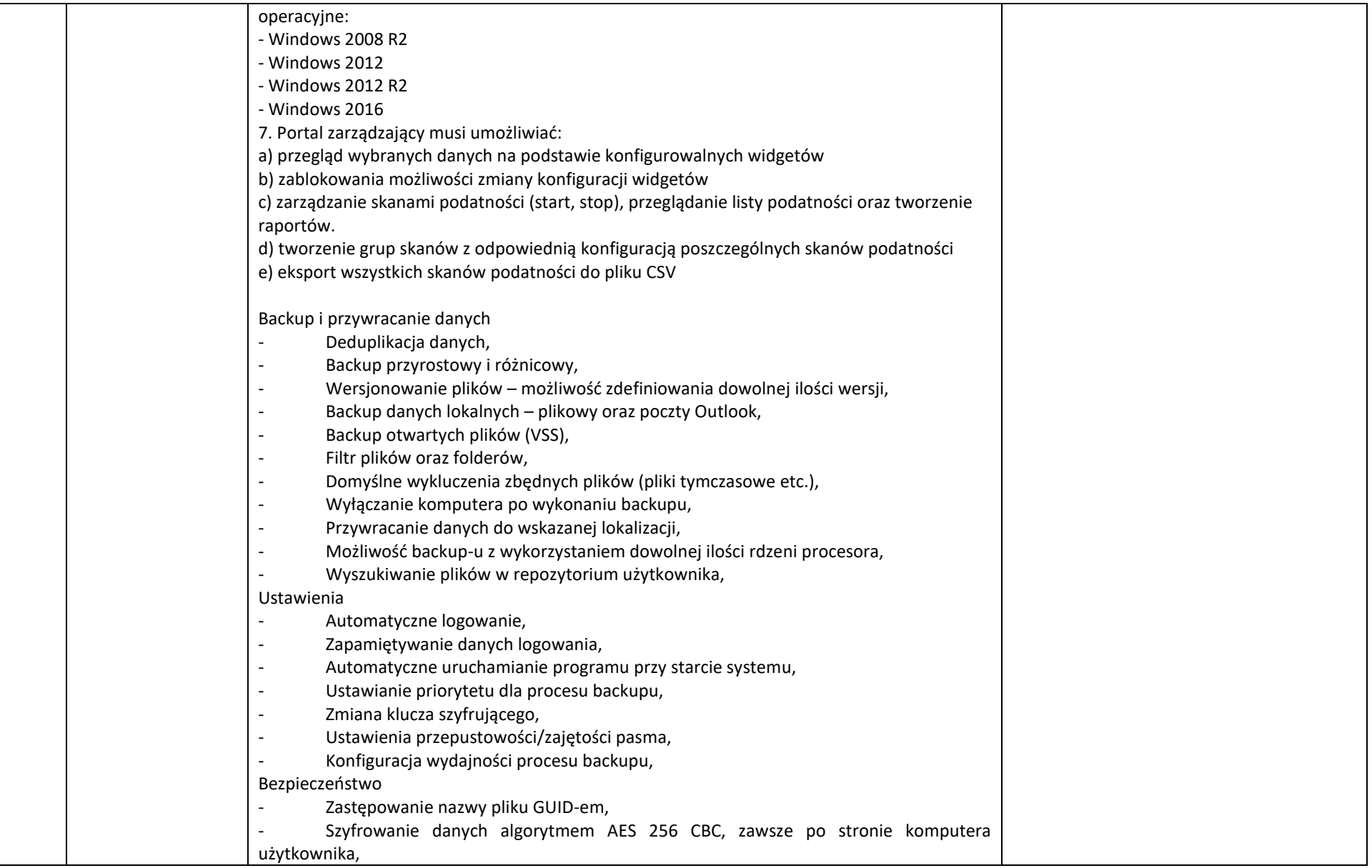

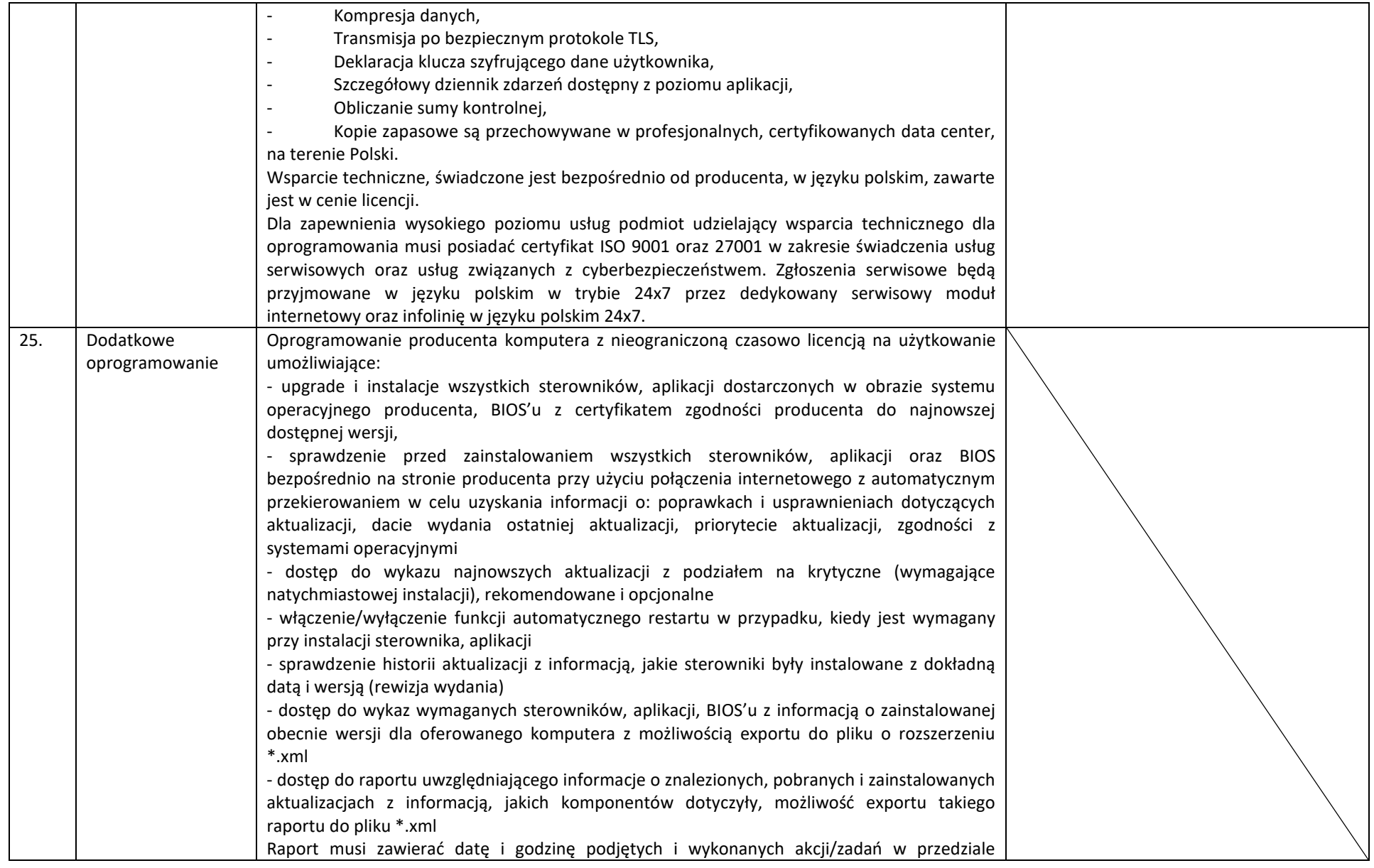

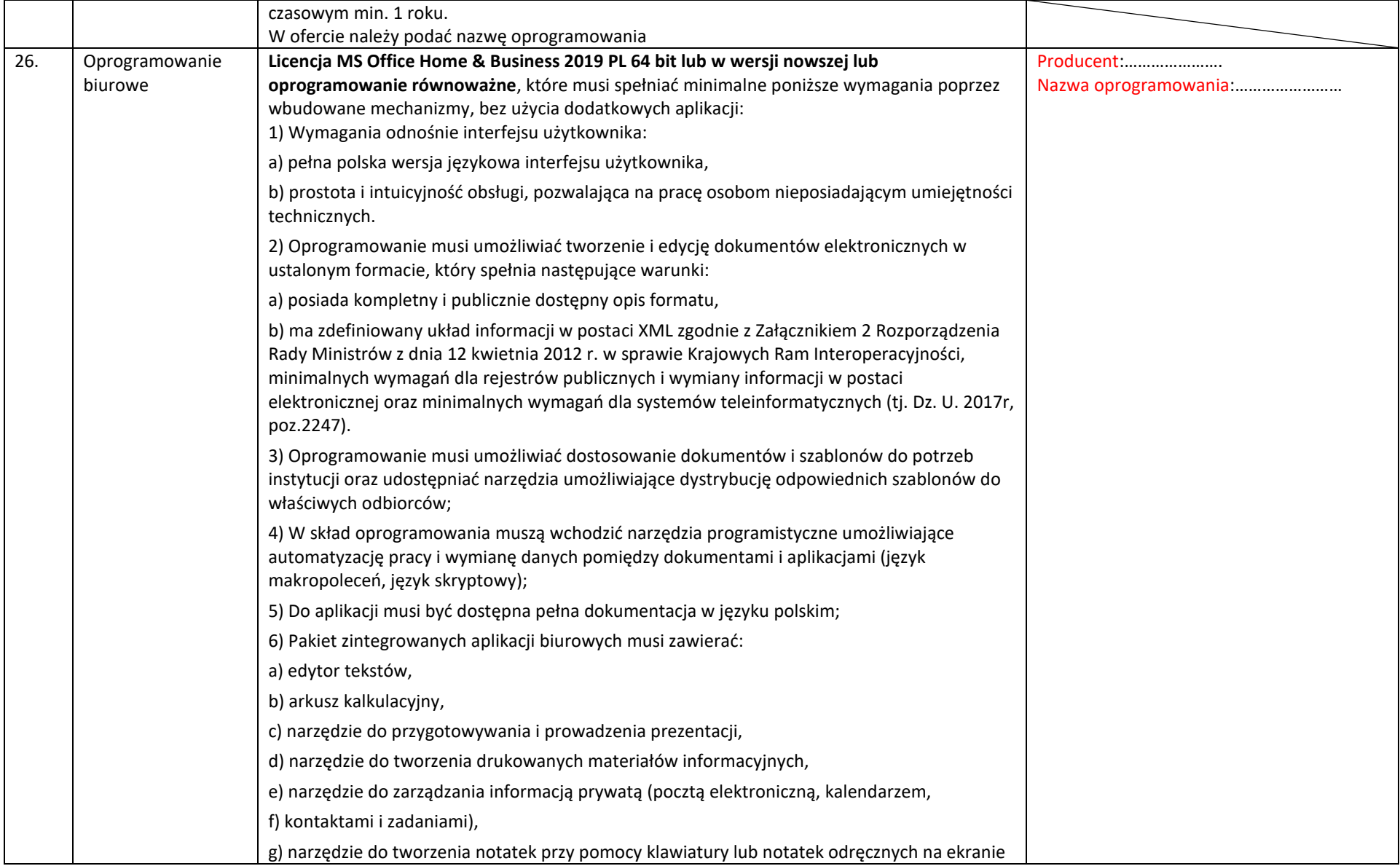

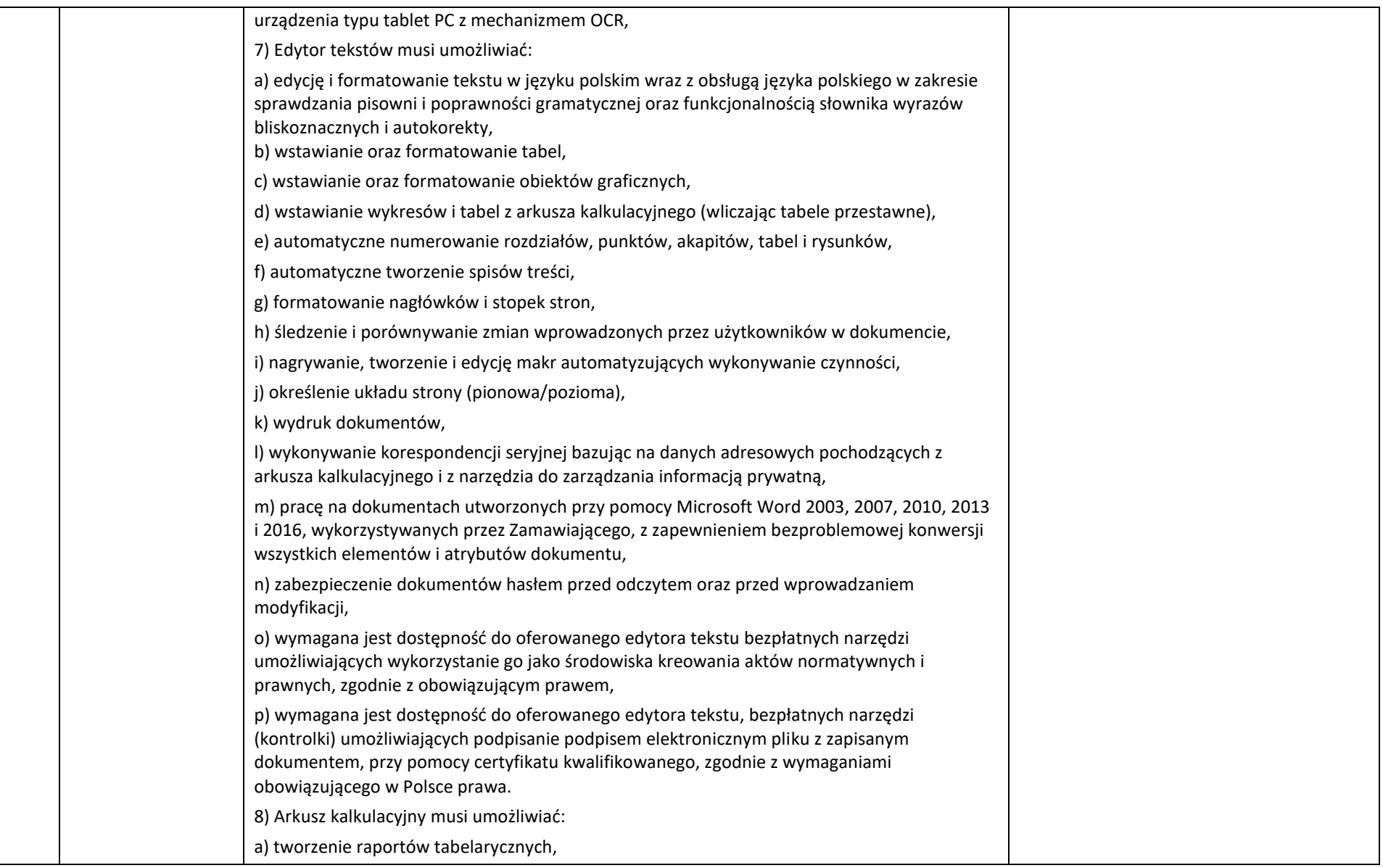

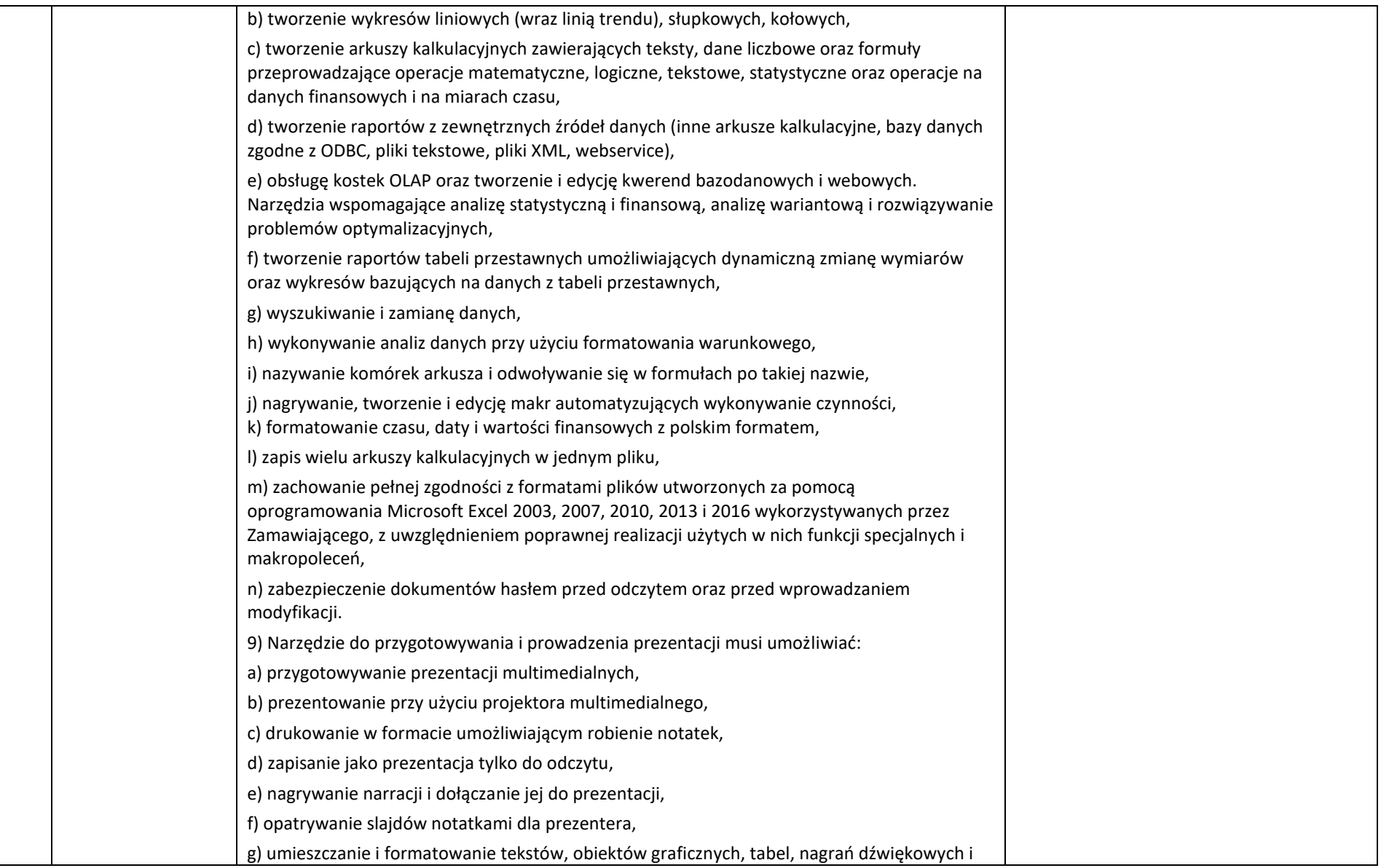

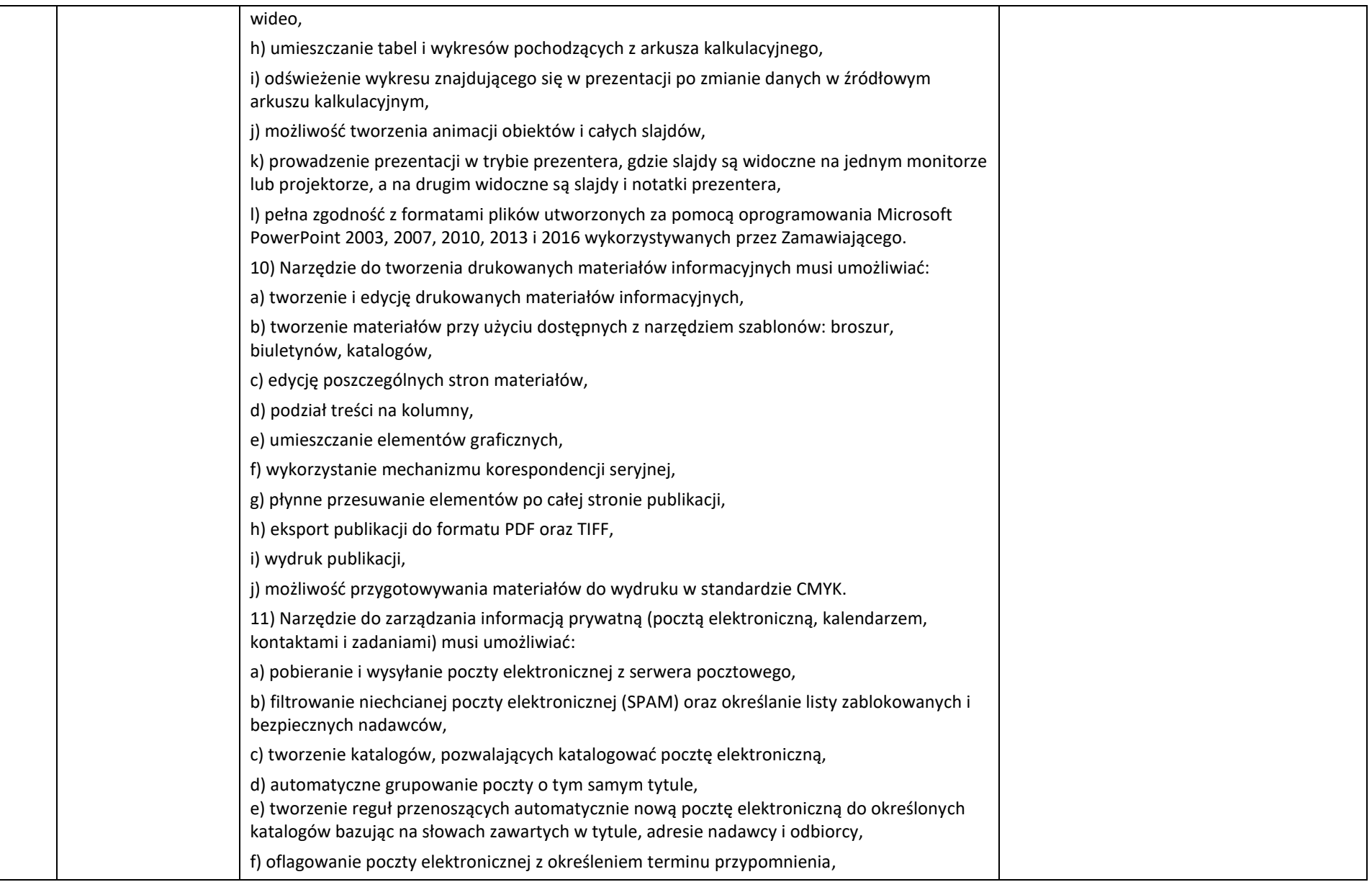

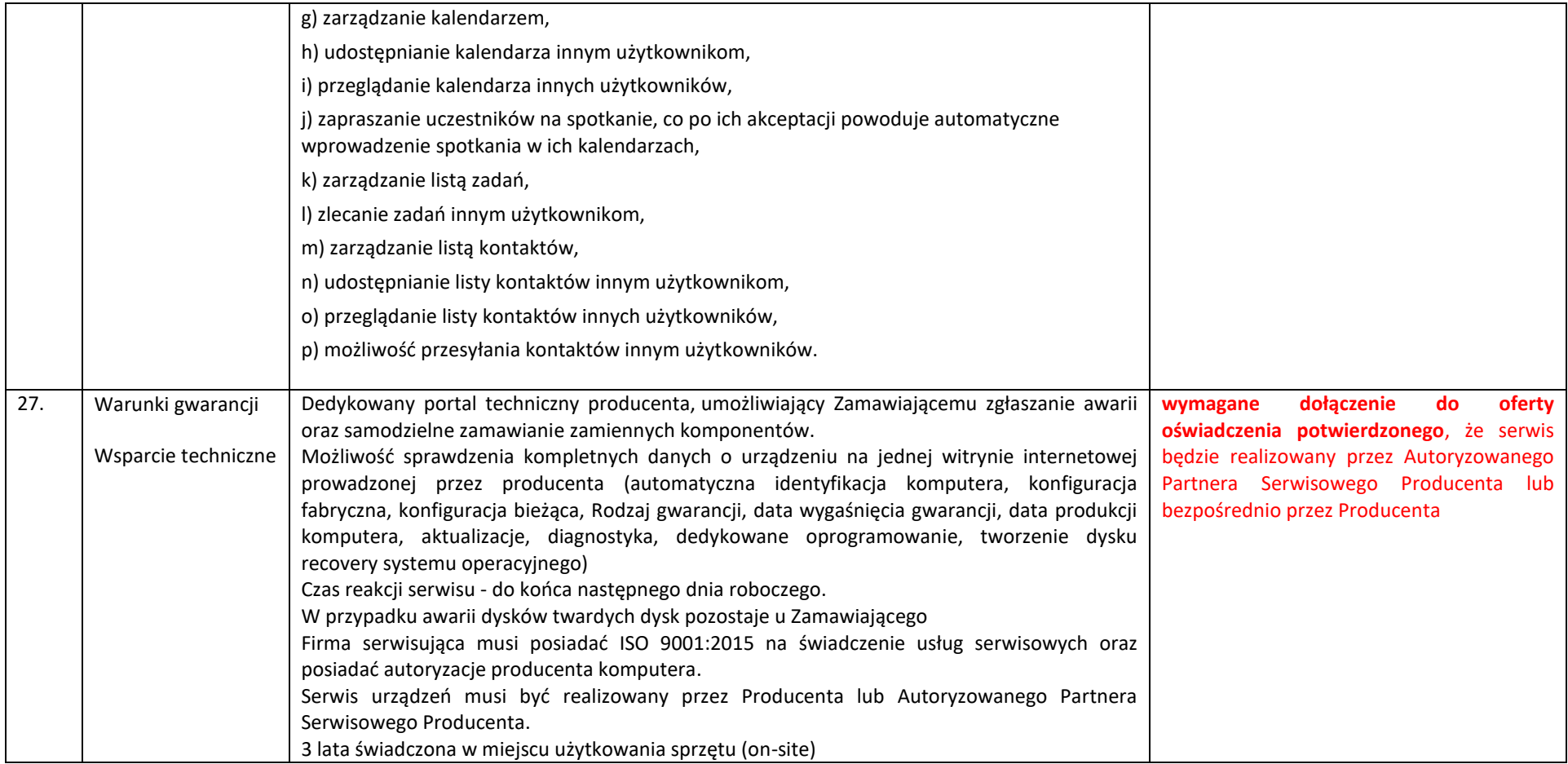

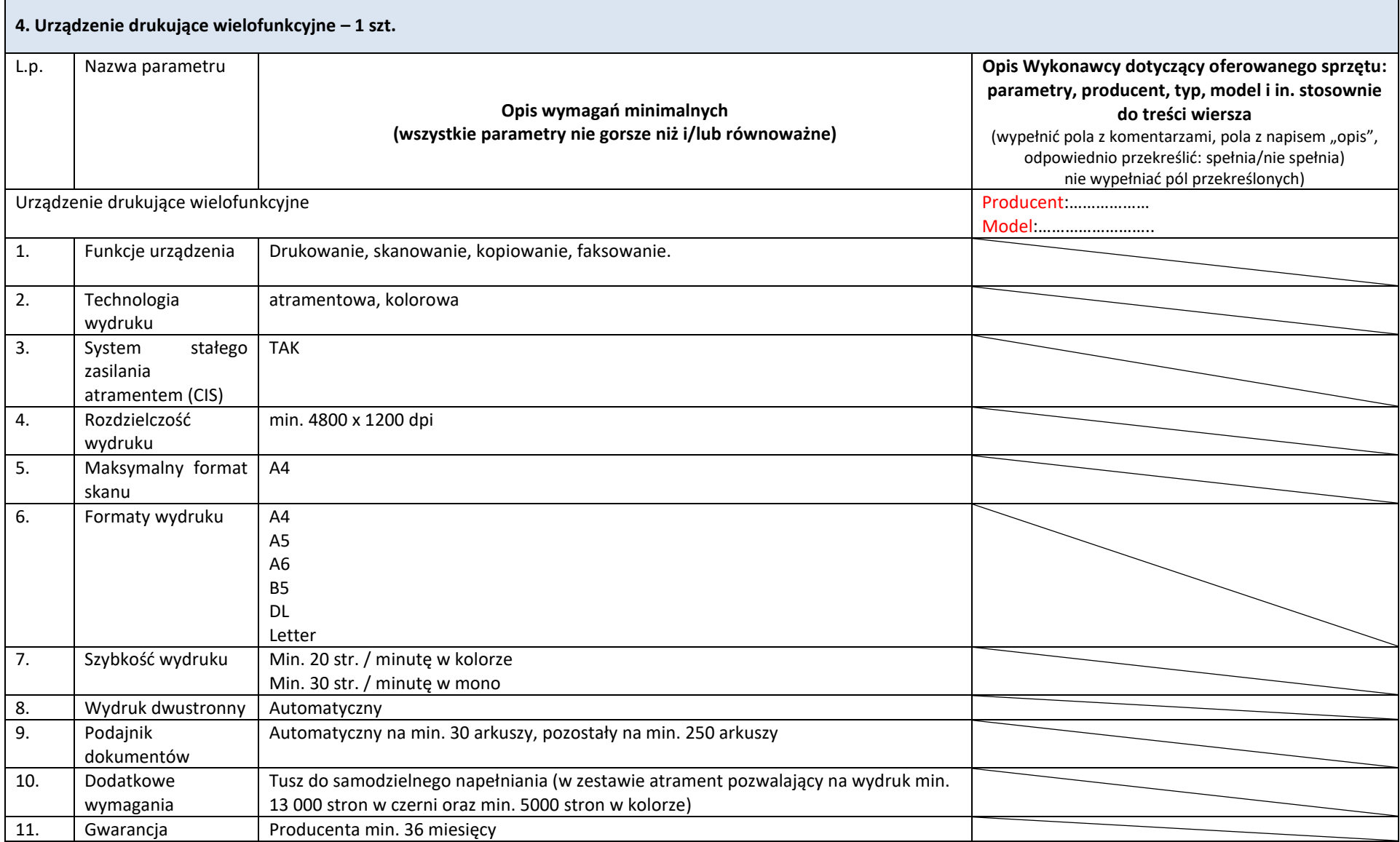

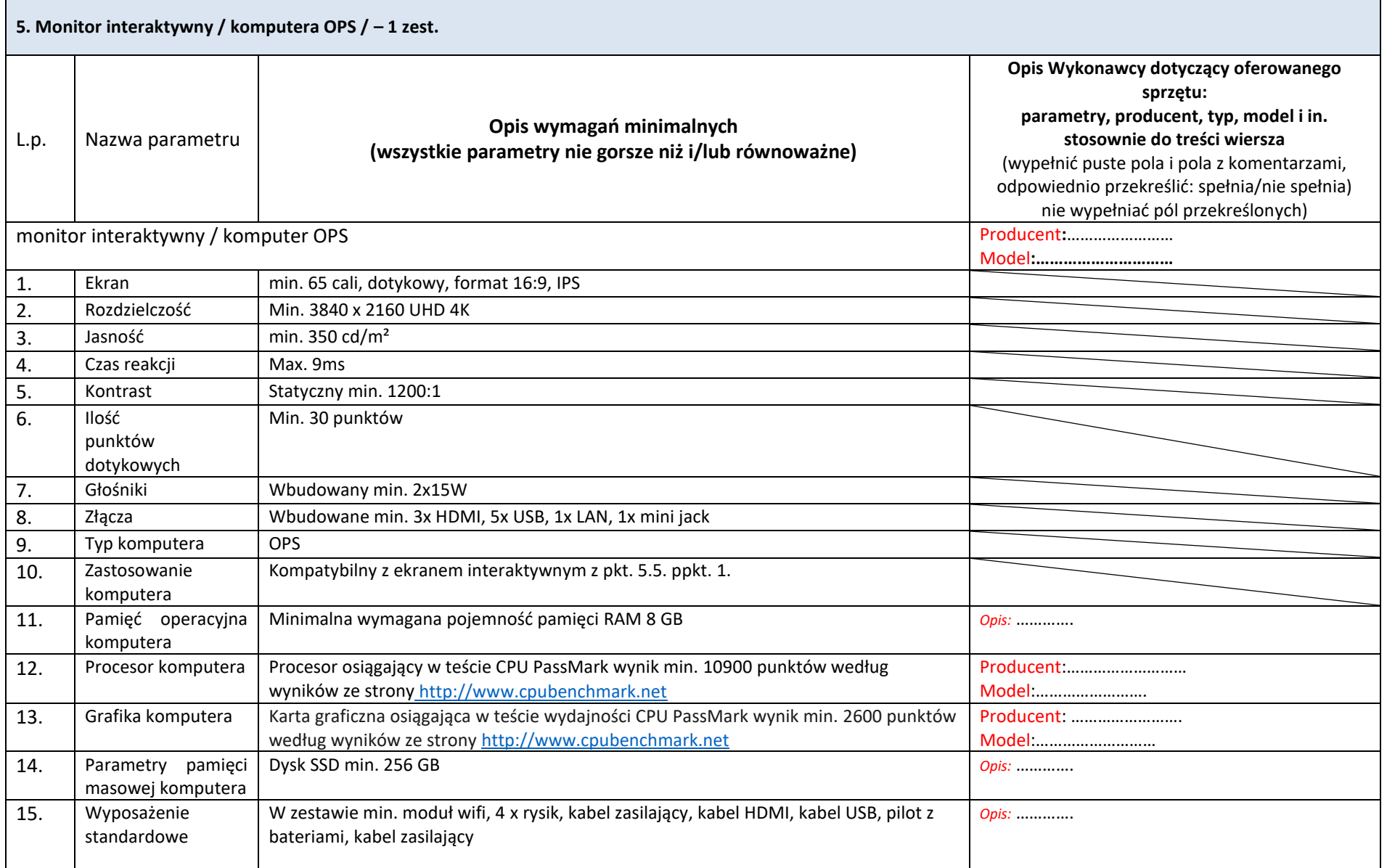

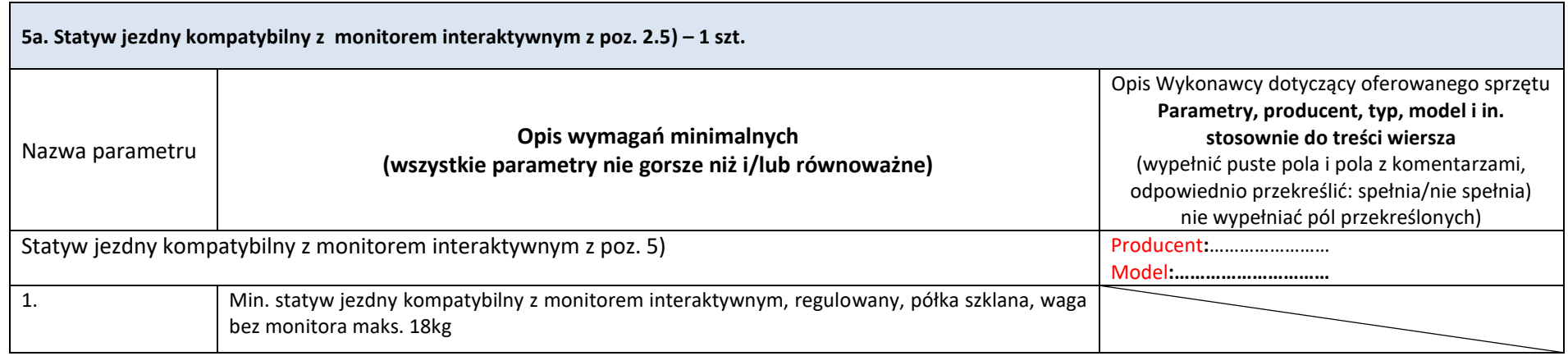

## **4. Przedmiotem zamówienia jest:**

- 1) sprzedaż i dostarczenie Sprzętu wraz z Oprogramowaniem
- 2) udzielenie przez Wykonawcę gwarancji i zapewnienie serwisu gwarancyjnego i wsparcia technicznego na dostarczony Sprzęt
- 3) udzielenie licencji na Oprogramowanie
- 4) dostarczenie przez Wykonawcę Dokumentacji dostarczonego Sprzętu

#### **5. Termin dostawy**

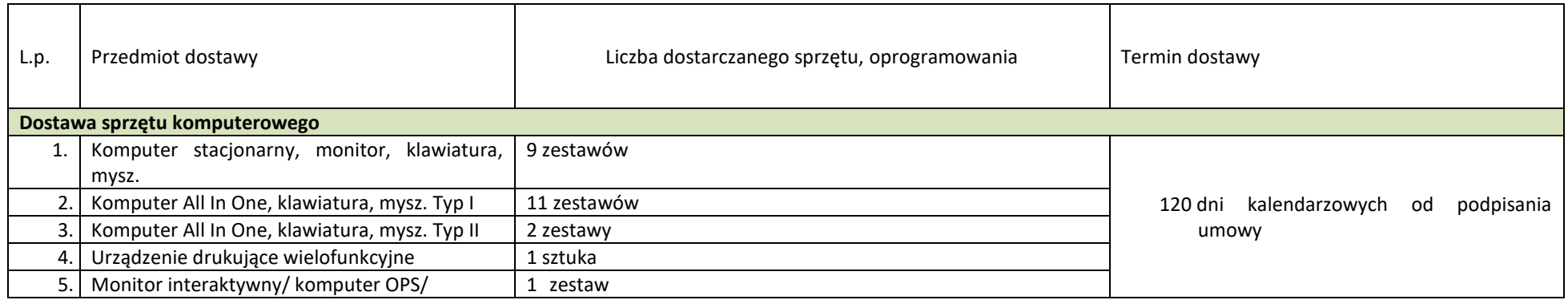

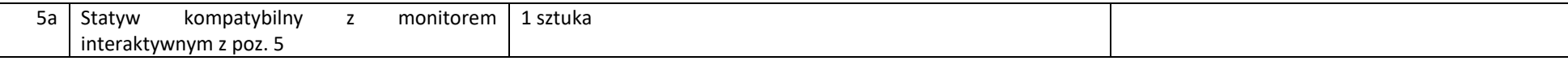

**UWAGA: Nie podlega uzupełnieniu wypełniony przez Wykonawcę powyższy formularz opisu oferowanego sprzętu.**

# 6. **Wymagania ogólne**

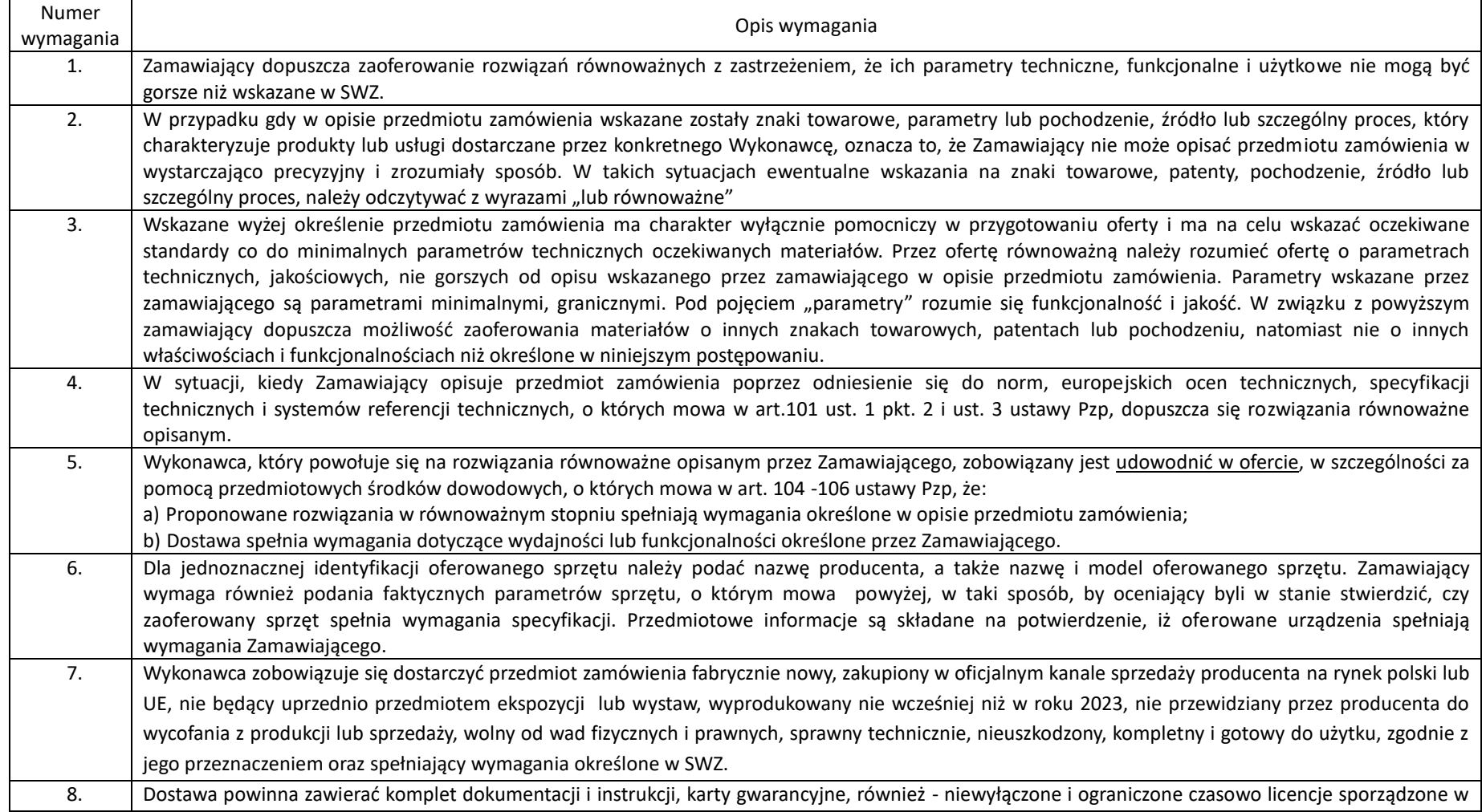

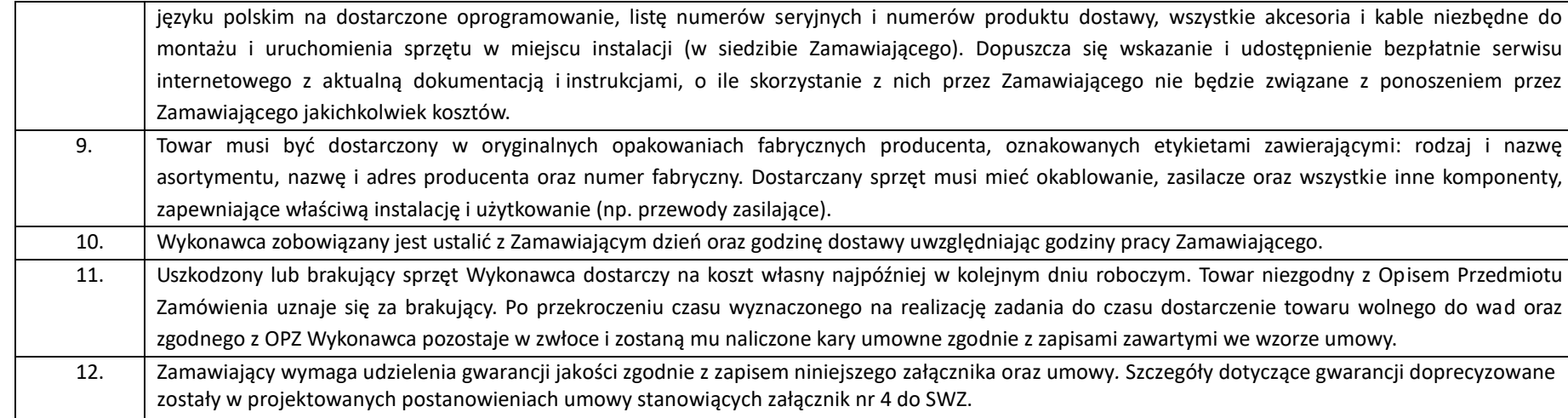

*Plik należy podpisać elektronicznie za pomocą kwalifikowanego podpisu elektronicznego lub podpisu zaufanego lub elektronicznego podpisu osobistego przez osobę/osoby uprawnioną/-ne do składania oświadczeń woli w imieniu Wykonawcy.*